### МИНИСТЕРСТВО НАУКИ И ВЫСШЕГО ОБРАЗОВАНИЯ РОССИЙСКОЙ ФЕДЕРАЦИИ  $\alpha$ Топьяттинский государственный университету  $\eta$

Институт математики, физики и информационных технологий

(наименование института полностью)

Кафедра «Прикладная математика и информатика» (наименование)

09.03.03 Прикладная информатика (код и наименование направления подготовки, специальности)

Бизнес-информатика (направленность (профиль) / специализация)

## ВЫПУСКНАЯ КВАЛИФИКАЦИОННАЯ РАБОТА **(БАКАЛАВРСКАЯ РАБОТА)**

на тему Разработка информационной системы управления грузоперевозками

Обучающийся

В.С. Горбачев (Инициалы Фамилия)

 $\eta$ (личная подпись)

Руководитель к.п.н, доцент, Е.А. Ерофеева (ученая степень (при наличии), ученое звание (при наличии), Инициалы Фамилия)

Тольятти 2022

#### **Аннотация**

Тема бакалаврской работы – «Разработка информационной системы управления грузоперевозками».

Актуальность работы обусловлена необходимостью разработки и внедрения информационной системы управления, которая обеспечит эффективное управление грузоперевозками транспортной компании.

«Объектом исследования бакалаврской работы являются грузоперевозки.

Предметом исследования бакалаврской работы является информационная система управления грузоперевозками.

Цель выпускной квалификационной работы – разработка информационной системы управления грузоперевозками.

Практическая значимость бакалаврской работы заключается в разработке информационной системы управления, которая обеспечит повышение эффективности грузоперевозок.

Данная работа состоит из введения, трех глав, заключения и списка используемой литературы.

Результаты бакалаврской работы представляют научно-практический интерес и могут быть рекомендованы бизнес-аналитикам и разработчикам, занимающимся решением задач автоматизации управления деятельностью транспортных компаний» [9].

Бакалаврская работа состоит из 44 страниц текста, 17 рисунков, 11 таблиц и 21 источника.

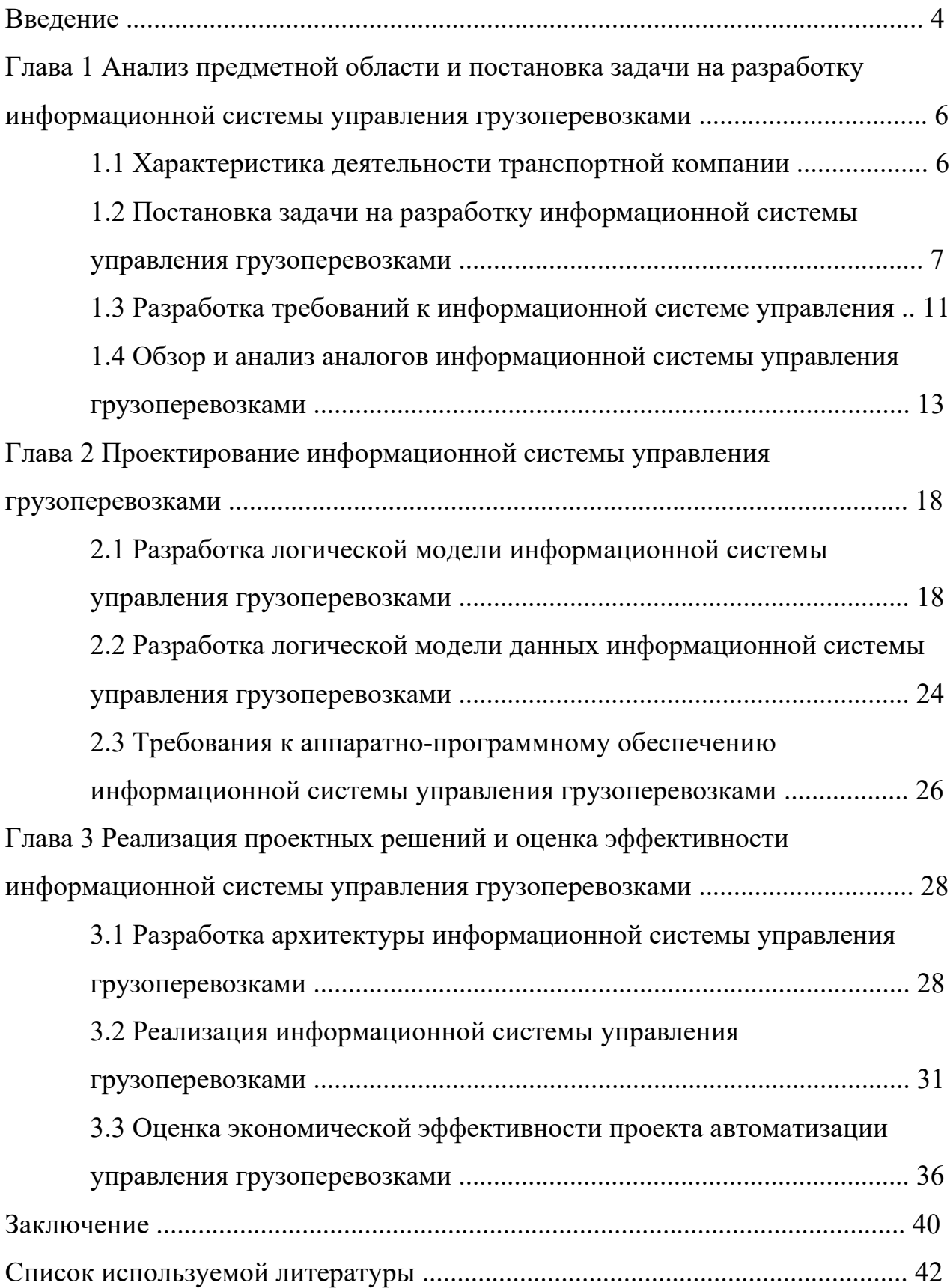

### **Оглавление**

#### **Введение**

Одним из основных трендов пандемического периода является увеличение количества компаний, предлагающих клиентам различные услуги по перевозке грузов [5].

Как показал анализ деятельности транспортных компаний, работающих в сфере грузоперевозок, в условиях сильной конкуренции ключевой задачей владельцев и топ-менеджеров транспортных компаний является обеспечение высокой рентабельности, что невозможно осуществить без эффективного управления грузоперевозками.

Для это необходимо спроектировать и внедрить информационную систему управления, которая обеспечит высокую эффективность грузоперевозок.

Таким образом, разработка системы управления грузоперевозками представляет актуальность и научно-практический интерес.

«Объектом исследования бакалаврской работы являются грузоперевозки.

Предметом исследования бакалаврской работы является информационная система управления грузоперевозками.

Цель выпускной квалификационной работы – разработка информационной системы управления грузоперевозками.

Для достижения данной цели необходимо выполнить следующие задачи:

- произвести анализ предметной области и выполнить постановку задачи на разработку информационной системы управления грузоперевозками;
- спроектировать информационную систему управления грузоперевозками;
- выполнить реализацию предлагаемых проектных решений и оценить

их эффективность.

Методы исследования – методология реинжиниринга бизнес-процессов, методы и технологии проектирования информационных систем управления социально-экономической сферы.

Практическая значимость бакалаврской работы заключается в разработке информационной системы управления, которая обеспечит повышение эффективности грузоперевозок.

Данная работа состоит из введения, трех глав, заключения и списка используемой литературы.

Первая глава посвящена анализу предметной области и постановке задачи на разработку информационной системы управления грузоперевозками.

Вторая глава посвящена проектированию информационной системы управления грузоперевозками.

В третьей главе представлены реализация проектных решений и оценка их эффективности.

В заключении описываются результаты выполнения выпускной квалификационной работы.

Бакалаврская работа состоит из 44 страниц текста, 17 рисунков, 11 таблиц и 21 источника.

**Глава 1 Анализ предметной области и постановка задачи на разработку информационной системы управления грузоперевозками** 

#### **1.1 Характеристика деятельности транспортной компании**

Транспортная компания предлагает услуги по перемещению, обработке и хранению различных грузов.

Основной вид деятельности транспортной компании – деятельность автомобильного грузового транспорта и услуги по перевозкам (ОКВЭД 49.4):

- междугородные автогрузоперевозки;
- международные грузоперевозки;
- транспорт и грузоперевозки;
- экспедирование грузов.

Компания представляет интерес для клиентов, которые планируют снизить себестоимость продукции за счет сокращения затрат на доставку, облегчить себе деятельность по проведению экспортно-импортных операций, оформлению таможенной документации, а также при перевозке грузов мелкими партиями.

Специалисты организации проинформируют клиентов насчет поэтапной обработки груза (погрузочных работ, фасовки, упаковки, маркировки и так далее), расскажут о том, на какие расстояния доставляют грузы, а также о возможности застраховать их.

Логисты компании помогут выстроить наиболее подходящий маршрут для доставки груза, подобрать грузовой транспорт в зависимости от того, что нужно перевезти, а также заняться поиском подрядчиков для погрузки и разгрузки содержимого и проконтролировать каждый этап обработки груза.

Организационная структура транспортной компании представлена на рисунке 1.

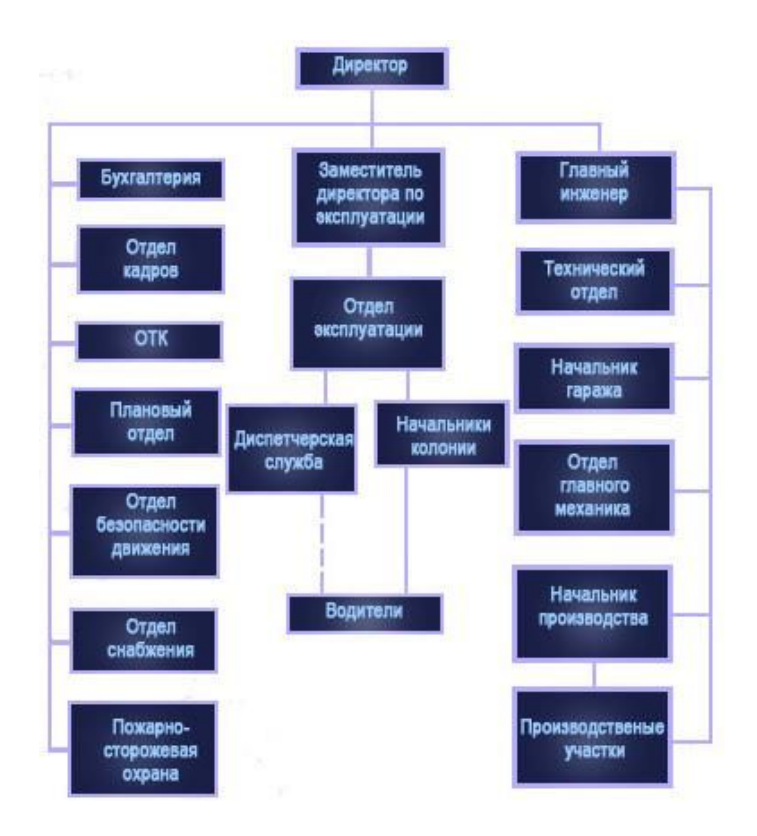

Рисунок 1 – Организационная структура транспортной компании

Основная задача компании — помощь в транспортировке, хранении грузов и управлении всеми сопутствующими процессами.

Для автоматизации деятельности бухгалтерии в транспортной компании использует программный продукт (ПП) «1С: Бухгалтерия».

## **1.2 Постановка задачи на разработку информационной системы управления грузоперевозками**

Для усовершенствования деятельности транспортной компании в сфере грузоперевозок используем процессный подход и методологию реинжиниринга бизнес-процессов.

«Процессная ориентированность означает, что во главу угла ставятся не документы, не отдельные операции, а именно бизнес-процессы транспортного предприятия. Подготовка договора, заключение договора, подписание договора, выбор транспортного средства, подбор водителя, определение

маршрута, сроков и цены – всё это части целостной системы бизнес-процессов по доставке конкретной партии груза в конкретное место» [11].

Одним из основных бизнес-процессов управления грузоперевозками транспортной компании является бизнес-процесс управления заявками клиентов на грузоперевозки. Реинжиниринг бизнес-процесса начинается с его предварительного моделирования и анализа [10].

Табличное описание существующего бизнес-процесса управления заявками на грузоперевозки представлено в таблице 1.

Таблица 1 – Описание существующего бизнес-процесса управления заявками на грузоперевозки

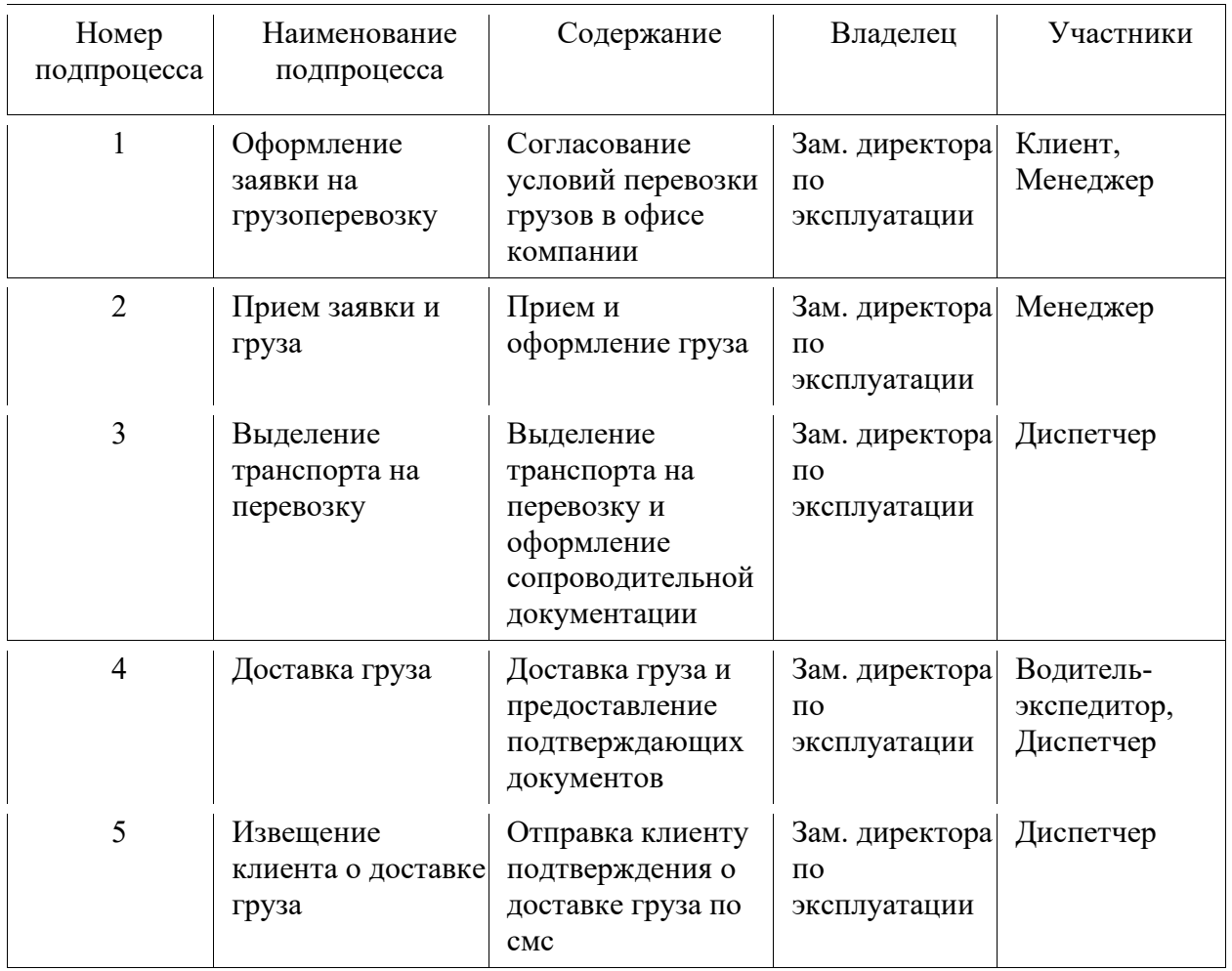

В качестве нотации для моделирования бизнес-процесса управления заявками выбираем BPMN (Business Process Management Notation) [16].

BPMN (модель и нотация бизнес-процессов) – это новый стандарт моделирования бизнес-процессов. За короткий период он получил широкое распространение на практике.

Все важные инструменты моделирования поддерживают построение диаграмм BPMN.

Можно создавать диаграммы, ориентированные на бизнес, а также технические модели для выполнения процессов в системах управления рабочими процессами или бизнес-процессами (BPMS).

Версия BPMN 2.0 содержит несколько дополнительных элементов и новых типов диаграмм, специально предназначенных для улучшенного моделирования процессов, охватывающих несколько независимых организаций.

Для построения BPMN-диаграмм выбран бесплатный онлайн-сервис BPMN.Studio [17].

На рисунке 2 показана BPMN-диаграмма, представляющая собой модель бизнес-процесса управления заявками на грузоперевозки «Как есть».

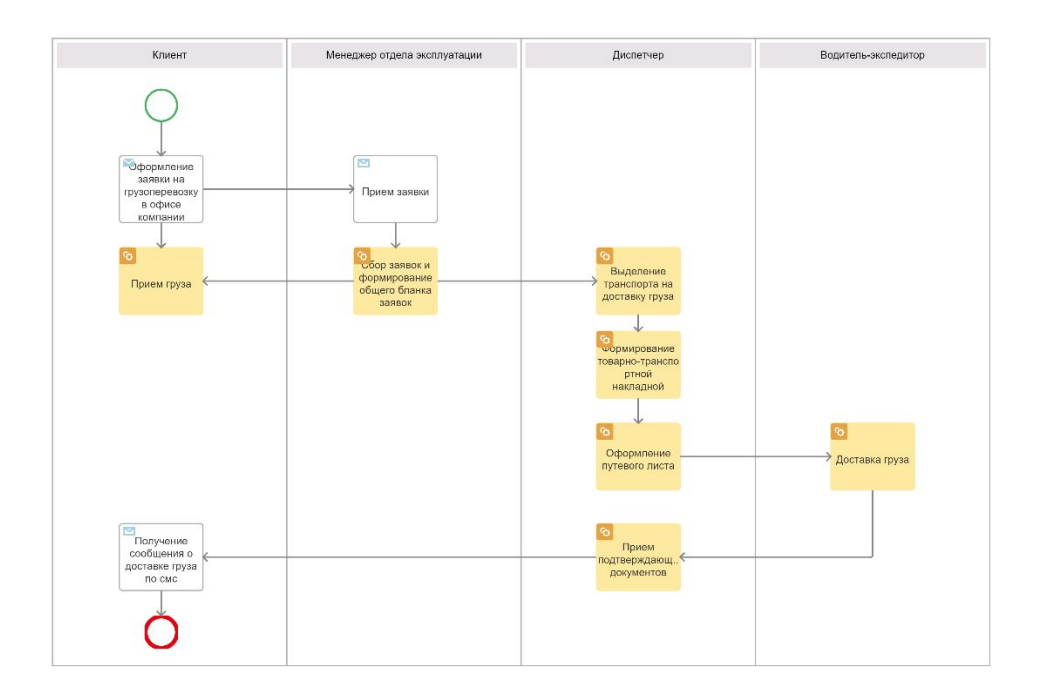

Рисунок 2 – BPMN-диаграмма бизнес-процесса управления заявками на грузоперевозки «Как есть»

В процессе анализа модели «Как есть» были выявлены следующие недостатки существующего бизнес-процесса управления заявками на грузоперевозки:

- отсутствие возможности оформления заявки в режиме онлайн;
- отсутствие возможности отслеживания движения груза по трекномеру;
- ручное оформление сопроводительной документации.

Указанные недостатки снижают эффективность бизнес-процесса грузоперевозок, который является основным бизнес-процессом деятельности транспортной компании.

По согласованию с руководителем и топ-менеджерами компании принято решение разработать и внедрить в бизнес-процесс управления заявками на грузоперевозки информационную систему управления (ИСУ).

С учетом вышеизложенного построена BPMN-диаграмма бизнеспроцесса управления заявками на грузоперевозки «Как должно быть», которая изображена на рисунке 3.

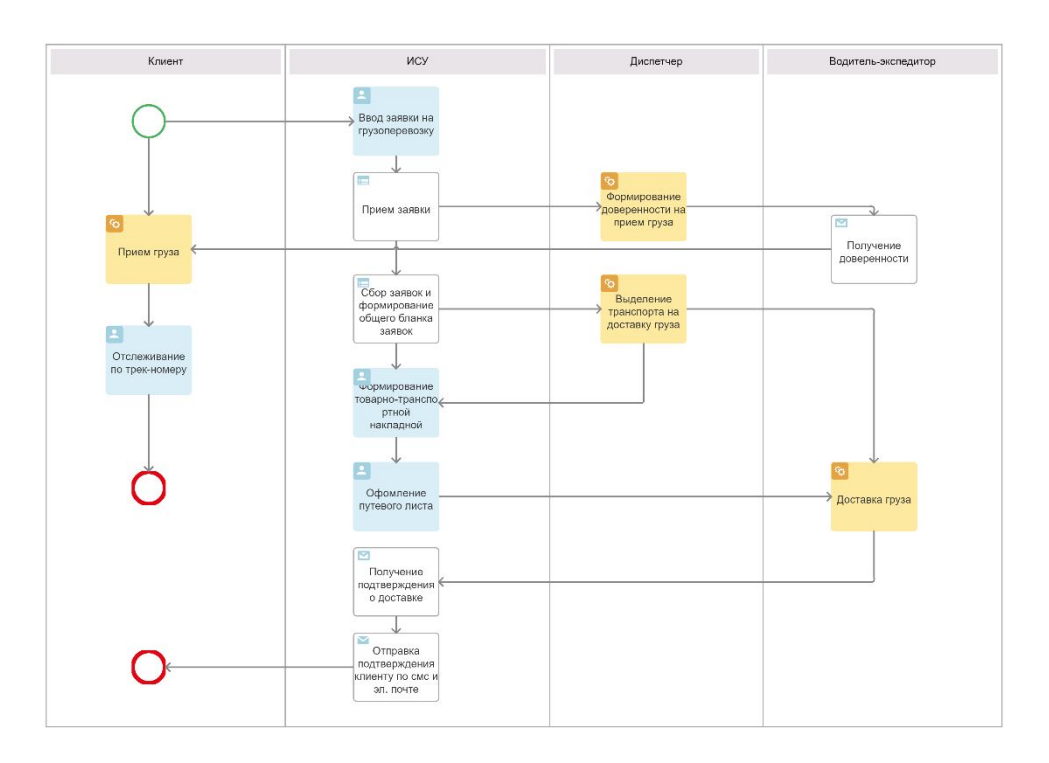

Рисунок 3 – BPMN-диаграмма бизнес-процесса управления заявками на грузоперевозки «Как должно быть»

Следует учесть, что ИСУ должна обеспечивать информационную поддержка всех бизнес-процессов управления грузоперевозками транспортной компании.

### **1.3 Разработка требований к информационной системе управления**

ИСУ – это комплекс аппаратных и программных средств, предназначенный для автоматизированной поддержки различных процессов управления в рамках организации.

По своим функциональным и архитектурным особенностям ИСУ относится к компонентам корпоративной информационной системы (КИС) транспортной компании [15].

Принимая во внимание тренд на импортозамещение программного обеспечения и то, что в компании уже имеется лицензия на технологическую платформу «1С: Предприятие 8» принято решение использовать данную платформу для реализации ИСУ.

«Для разработки требований к ИСУ используем методологию FURPS+.

FURPS+ – это метод проверки приоритетных требований к программному обеспечению (ПО) после понимания потребностей клиента. В методологии FURPS+ требования к ПО разделены на функциональные и нефункциональные требования.

Функциональные требования объясняют, что должно быть сделано путем определения необходимой задачи, действия или деятельности, которые должны быть выполнены. Функциональный анализ требований будет использоваться в качестве функций верхнего уровня.

Нефункциональные требования – это требования, которые определяют критерии, которые могут использоваться для оценки работы системы, а не конкретного поведения. Нефункциональные требования к качеству ПО – это удобство использования, надежность, производительность и возможность поддержки» [21].

В таблице 2 представлены основные требования к ИСУ грузоперевозками в методологии FURPS+.

## Таблица 2 – Перечень требований к ИСУ грузоперевозками

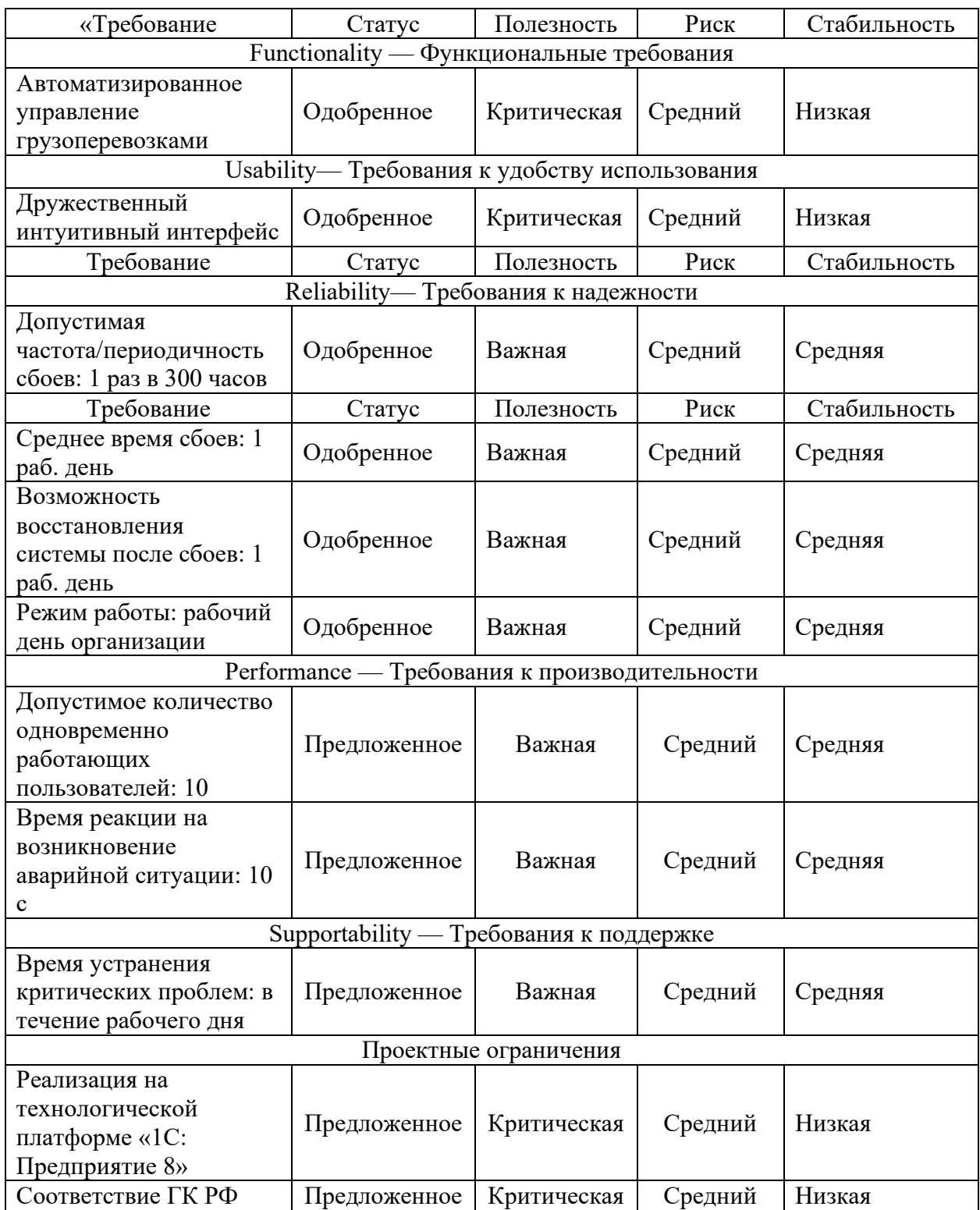

### Продолжение таблицы 2

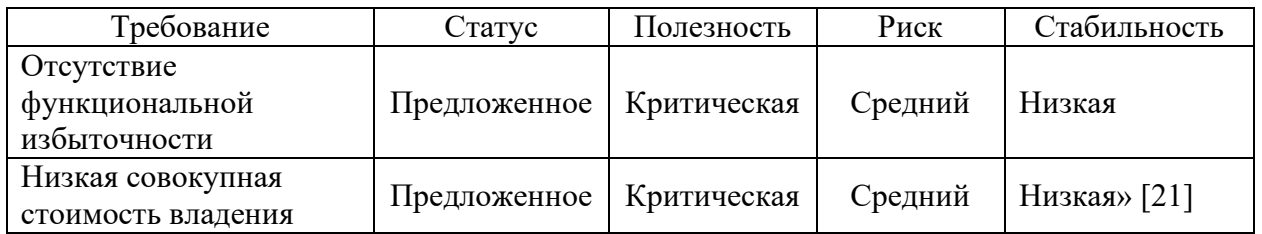

Разработанный перечень требований является основой для проектирования ИСУ грузоперевозками.

# **1.4 Обзор и анализ аналогов информационной системы управления грузоперевозками**

«ПП «1С:TMS Логистика. Управление перевозками» – это информационная система для решения задач транспортной логистики и создания цепочек перевозок, которые могут состоять из звеньев, обслуживаемых различными видами транспорта. С возможностью автоматического планирования доставок по городу и области с привязкой к картографии (рисунок 4)» [1].

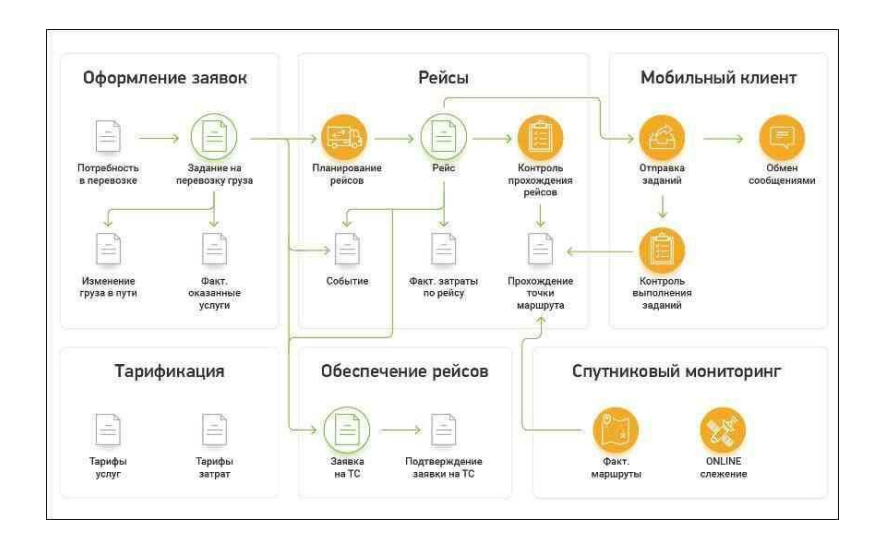

### Рисунок 4 – Схема работы ПП «1С:TMS Логистика. Управление перевозками»

ПП «1С: Транспортная логистика, экспедирование и управление автотранспортом КОРП» - это комплексное решение, позволяющее построить экосистему транспортного предприятия, эффективно управлять автопарком и решать задачи логистики.

Решение подходит для транспортно-экспедиционных компаний, логистических операторов (рисунок 5), сетевого ритейла, интернет-магазинов, строительных и производственных предприятий, а также организаций сферы энергетики и коммунальных услуг [2].

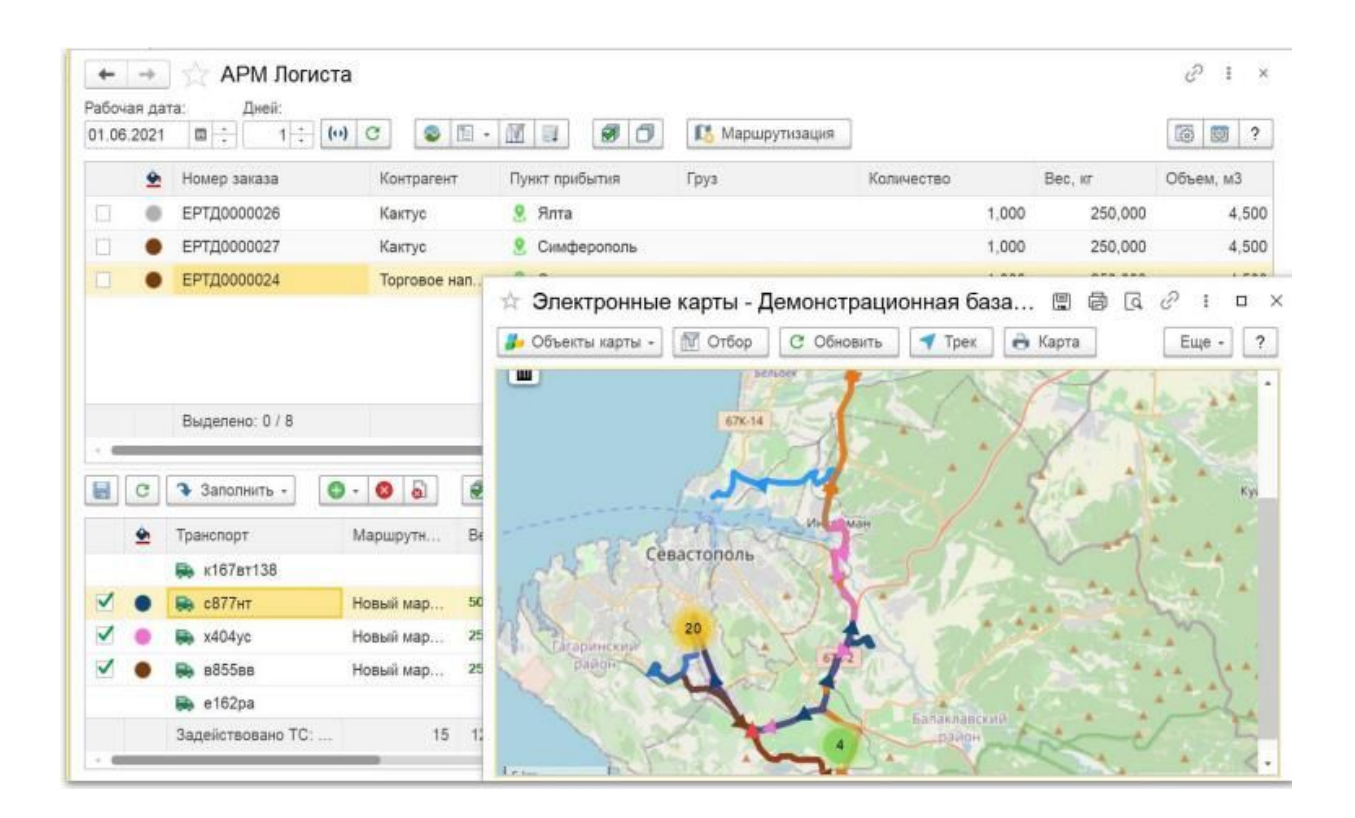

Рисунок 5 – Окно АРМ Логиста

ПП Включён в Реестр российского ПО.

Программа «БИТ. Экспедирование» создана специально для транспортно-экспедиторских компаний, осуществляющих организацию перевозок грузов как автомобильным, так и другим транспортом: ж/д-, авиа-, морским (рисунок 6) [4].

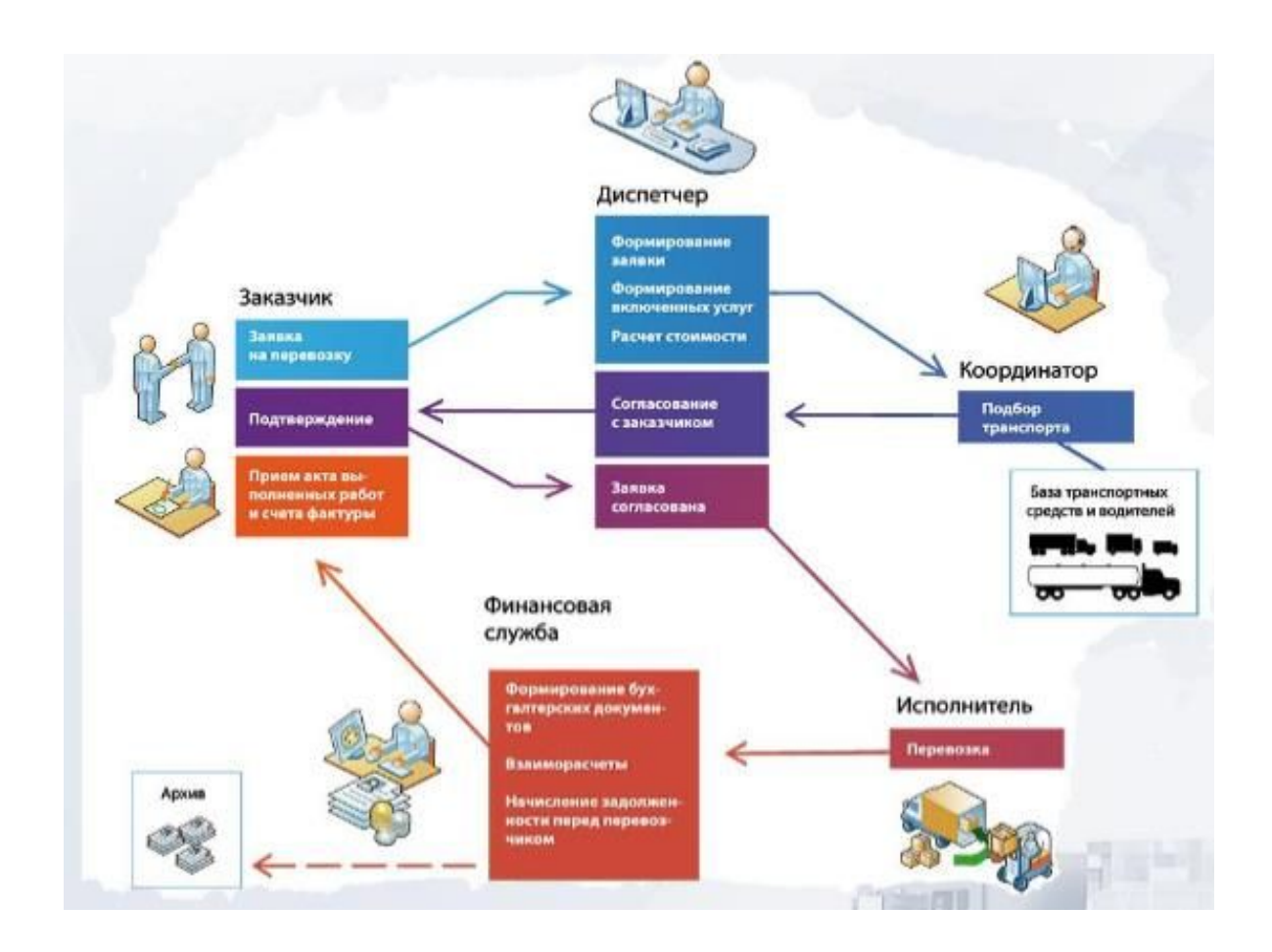

Рисунок 6 – Типовой бизнес-процесс БИТ.Экспедирование Функции:

- учет и автоматическое заполнение заявок;
- быстрый подбор транспорта с учетом различных параметров груза;
- ведение и учет сборных грузов;
- взаиморасчеты с заказчиками и перевозчиками;
- формирований всей необходимой документации на перевозку;
- отчетность по запланированным и выполненным заказам и др.

Для улучшения обратной связи с пользователями в программу интегрирован сервис «BugTracker».

Для удобства сравнения аналогов ИСУ грузоперевозками составлена таблина 3.

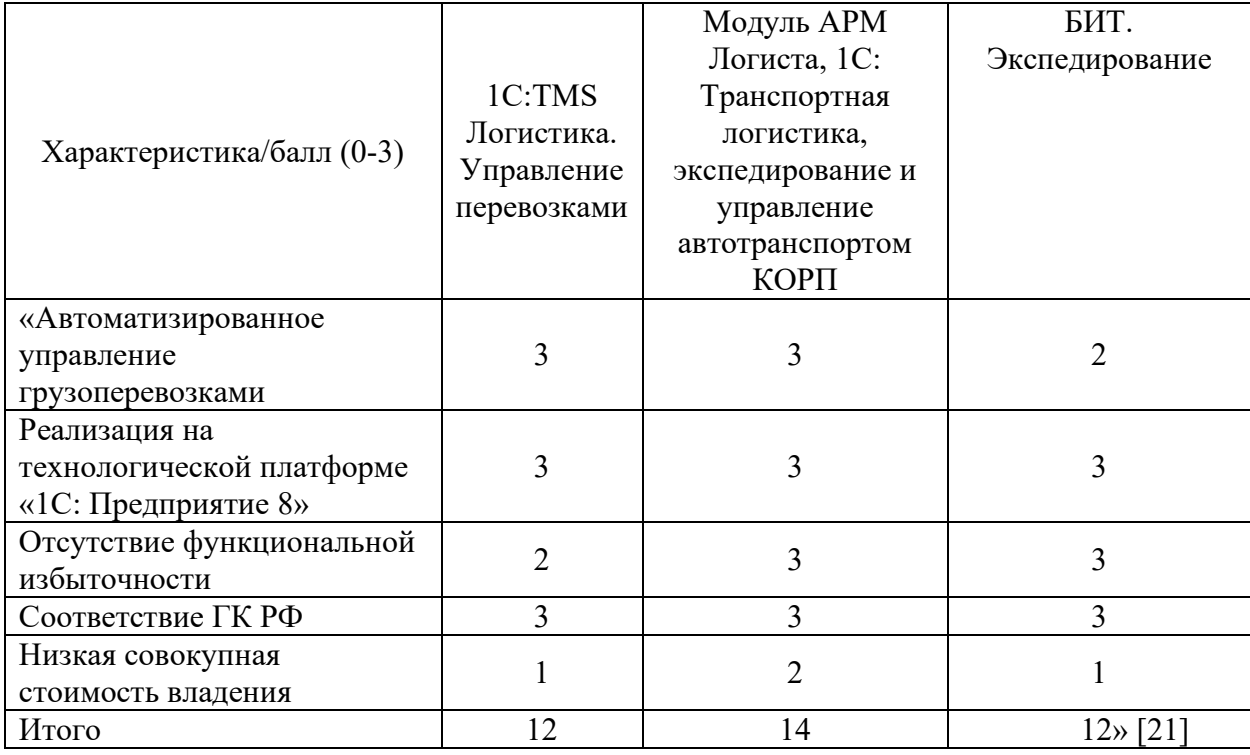

Таблица 3 – Сравнительный анализ аналогов ИСУ грузоперевозками

Как показал сравнительный анализ существующих аналогов, наилучшими характеристиками обладает модуль АРМ Логиста ПП «1С: Транспортная логистика, экспедирование и управление автотранспортом КОРП».

Главным преимуществом данного решения является отсутствие функциональной избыточности.

Следует отметить, что относительно низкая совокупная стоимость владения данного ПП обусловлена наличием в транспортной компании платформы «1С: Предприятия 8».

Данное решение может быть использовано в качестве основы для построения ИСУ грузоперевозками.

Выводы по главе 1

Результаты работы, проделанной в главе1, позволили сделать следующие выводы:

- представляет интерес проектирование ИСУ, обеспечивающей автоматизацию бизнес-процессов управления грузоперевозками транспортной компании на технологической платформе «1С: Предприятия 8»;
- разработан перечень требований, который является основой для проектирования ИСУ грузоперевозками;
- как показал сравнительный анализ существующих аналогов, наилучшими характеристиками обладает модуль АРМ Логиста ПП «1С: Транспортная логистика, экспедирование и управление автотранспортом КОРП». Главным преимуществом данного решения является отсутствие функциональной избыточности.

Относительно низкая совокупная стоимость владения данного ПП обусловлена наличием в транспортной компании платформы «1С: Предприятия 8».

Данное решение может быть использовано в качестве основы для построения ИСУ грузоперевозками.

### **Глава 2 Проектирование информационной системы управления грузоперевозками**

Для разработки проекта ИСУ грузоперевозками используется метод типового проектирования.

«Типовое проектирование ИС предполагает создание системы из готовых типовых элементов. Основополагающим требованием для применения методов типового проектирования является возможность декомпозиции информационной системы на множество составляющих компонентов (подсистем, комплексов задач, программных модулей и т.д.).

Для реализации выделенных компонентов выбираются имеющиеся на рынке типовые проектные решения, которые настраиваются на особенности конкретного предприятия.

Типовое проектное решение (ТПР) – это тиражируемое (пригодное к многократному использованию) проектное решение» [6].

Для проектирования ИСУ грузоперевозками используется объектное ТПР – типовое отраслевое решение «1С: Фитнес клуб», которые включает полный набор функциональных и обеспечивающих подсистем.

### **2.1 Разработка логической модели информационной системы управления грузоперевозками**

Логическая модель информационной системы – это инструмент который чаще всего используется менеджерами и оценщиками программ для оценки эффективности программы.

В ИТ-проектах артефактом логического проектирования ИС, как правило, является набор диаграмм UML, представляющий собой графическое изображение логических взаимосвязей между ресурсами, действиями, выводами и результатами программы.

Логическая модель ИС определяет:

- описание того, как проект разработки ИСУ должен работать;
- методы и принципы, лежащие в основе программы;
- связь результатов (как краткосрочных, так и долгосрочных) с системной деятельностью и процессами.

Для разработки диаграмм логической модели ИСУ грузоперевозками используем методологию проектирования RUP (Rational Unified Process) и CASE-средство IBM Rational Rose.

На стадии разработки функциональных требований к системе в методологии RUP создается диаграмма вариантов использования.

Диаграмма вариантов использования — это дорожная карта, высокоуровневое представление требований, существующих в системе.

Никакой другой подход к сбору требований кроме объектноориентированного не имеет этого элемента.

Диаграммы вариантов использования делают требования более доступными и понятными, позволяя быстро визуализировать то, что должна делать система. Они позволяют проводить мозговой штурм, когда проектная команда решает, какие основные функции должна выполнять ваша система.

Иными словами, диаграммы вариантов использования упрощают изложение требований к ИС.

«По результатам анализа концептуальной модели бизнес-процесса управления перевозками выделены следующие акторы: Клиент, Диспетчер, Водитель-экспедитор, Сайт транспортной компании (ТК), АРМ Логиста и Администратор ИСУ» [8].

Описание вариантов использования в методологии RUP представлено в таблицах 4-8.

Таблица 4 – Описание прецедента: Авторизация/Регистрация

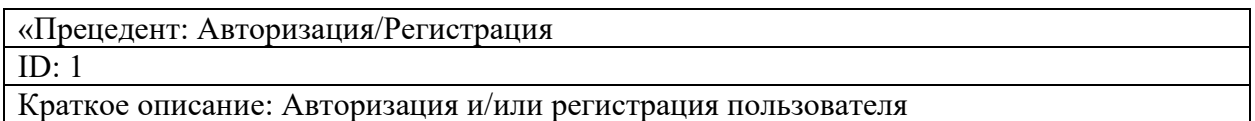

### Продолжение таблицы 4

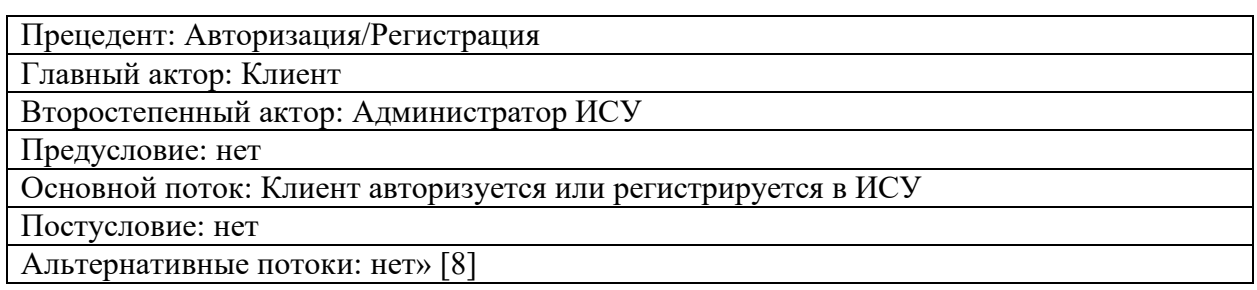

### Таблица 5 – Описание прецедента: Формирование заявки на перевозку

«Прецедент: Формирование заявки на перевозку

 $ID: 2$ 

Краткое описание: Формирование заявки на перевозку груза

Главный актор: Клиент

Второстепенный актор: Сайт ТК

Предусловие: нет

Основной поток: Клиент вводит заявку на сайте ТК

Постусловие: нет

Альтернативные потоки: нет» [6]

### Таблица 6 – Описание прецедента: Формирование сопроводительной документации

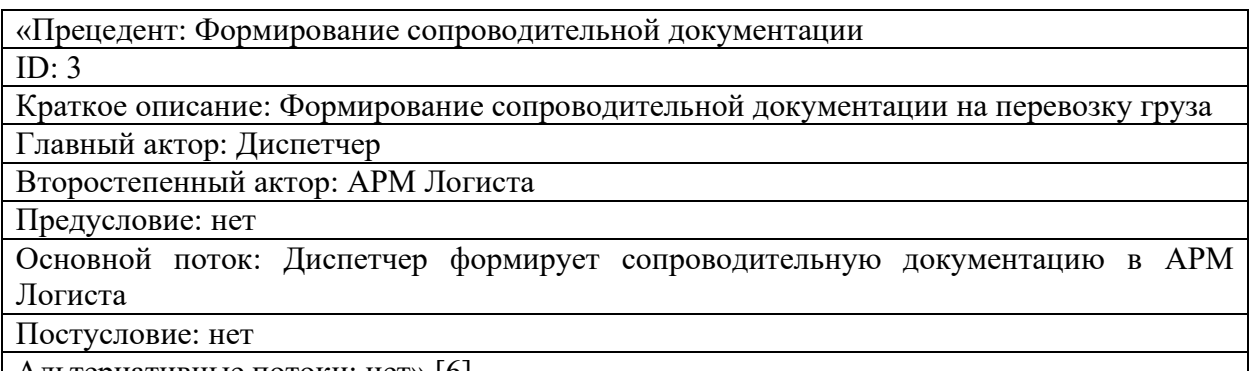

Альтернативные потоки: нет» [6]

### Таблица 7 – Описание прецедента: Выполнение заявки

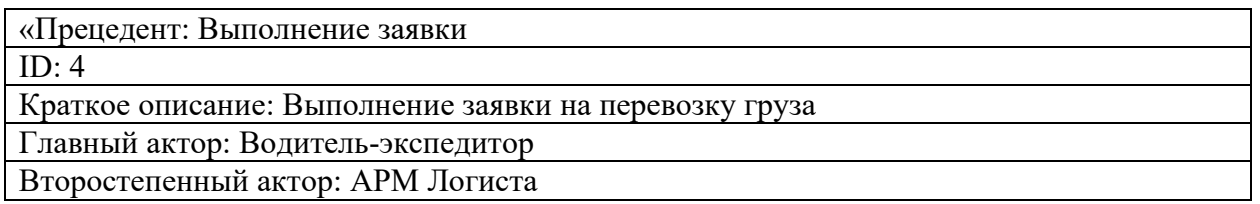

### Продолжение таблицы 7

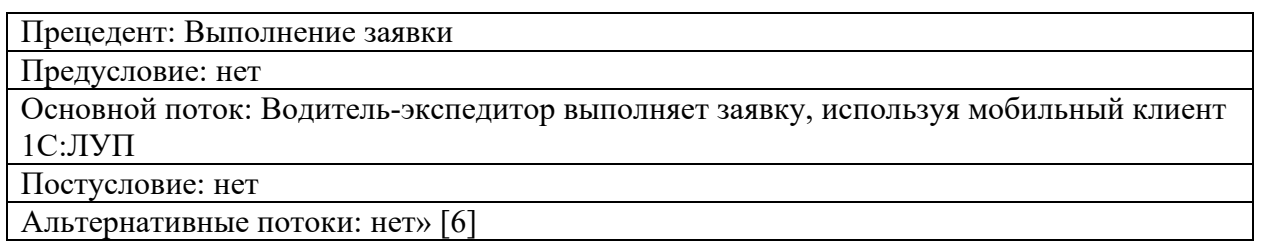

Альтернативные потоки: нет» [6]

### Таблица 8 – Описание прецедента: Отслеживание по трек номеру

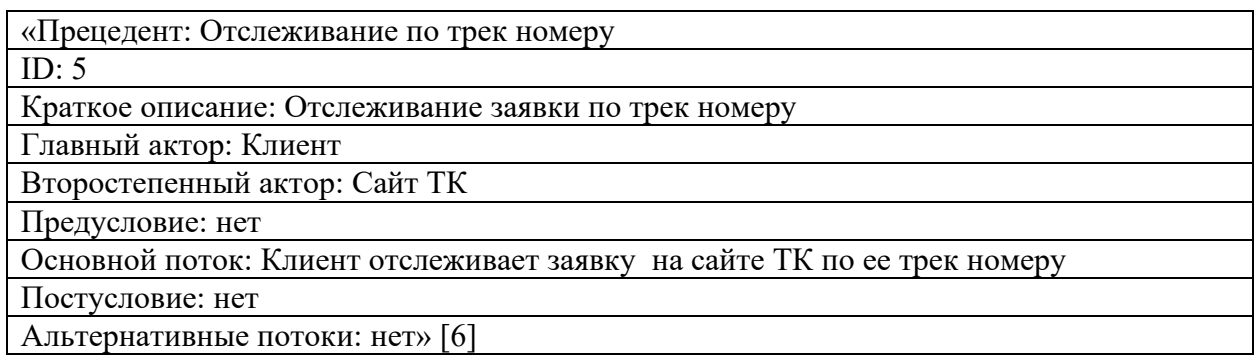

Диаграмма вариантов использования ИСУ грузоперевозками представлена на рисунке 7.

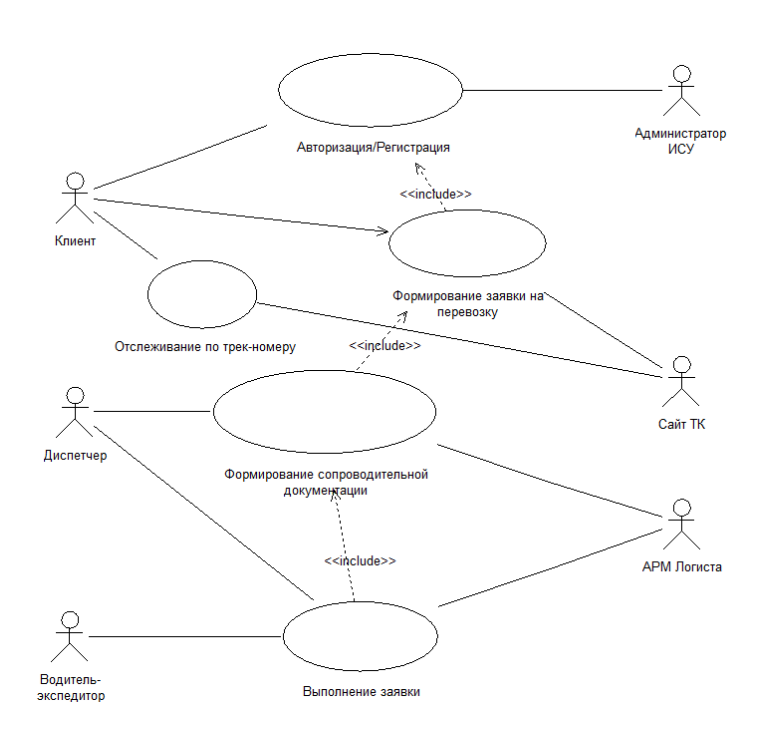

Рисунок 7 – Диаграмма вариантов использования ИСУ грузоперевозками

Разработанная диаграмма вариантов использования отражает функциональный аспект ИСУ грузоперевозками.

Диаграммы классов UML используются для демонстрации объектных моделей информационных систем.

Язык UML не предписывает, как создавать диаграммы классов UML.

Разработчик может самостоятельно определять способ построения диаграммы классов.

В любом случае необходимо определить классы объектов ИС.

Рекомендуется также добавить интерфейсы, типы данных, примитивные типы и перечисления.

Диаграмма классов проектируемой ИСУ показана на рисунке 8.

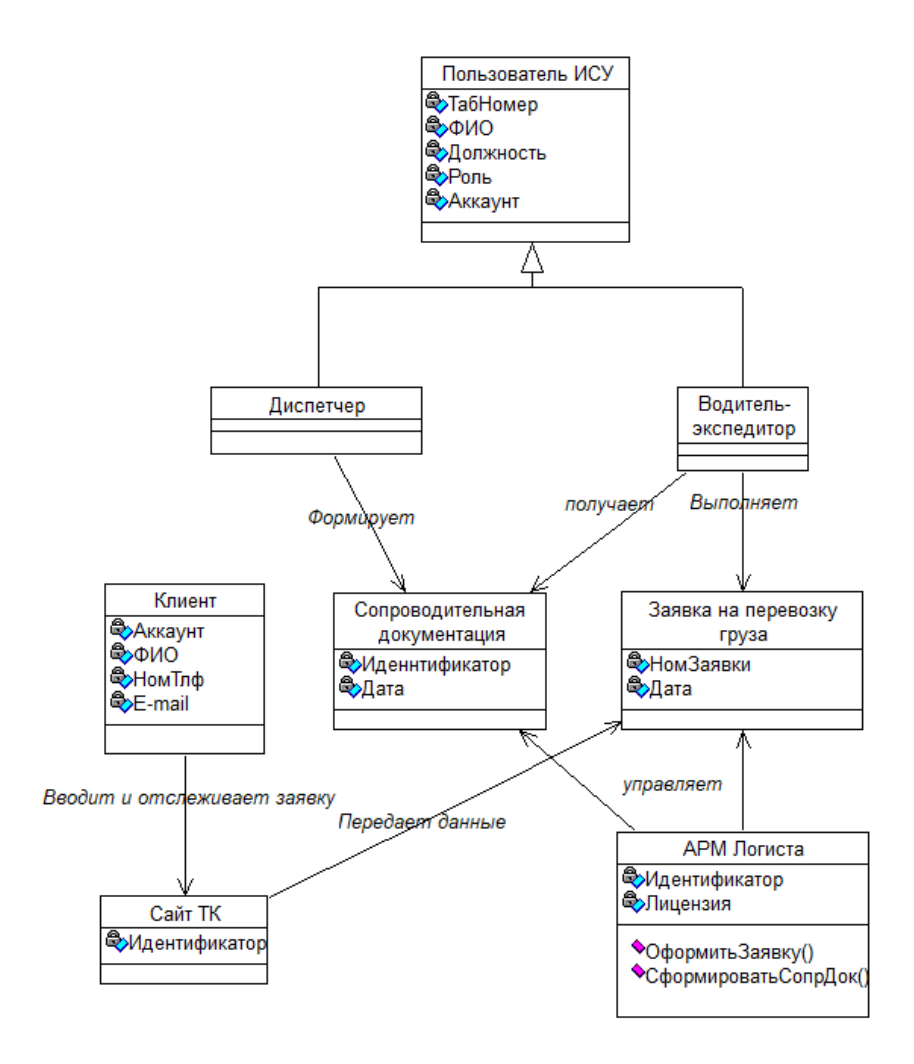

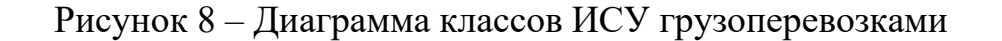

В таблице 9 представлена спецификация классов ИСУ

грузоперевозками.

Таблица 9 – Спецификация классов ИСУ грузоперевозками

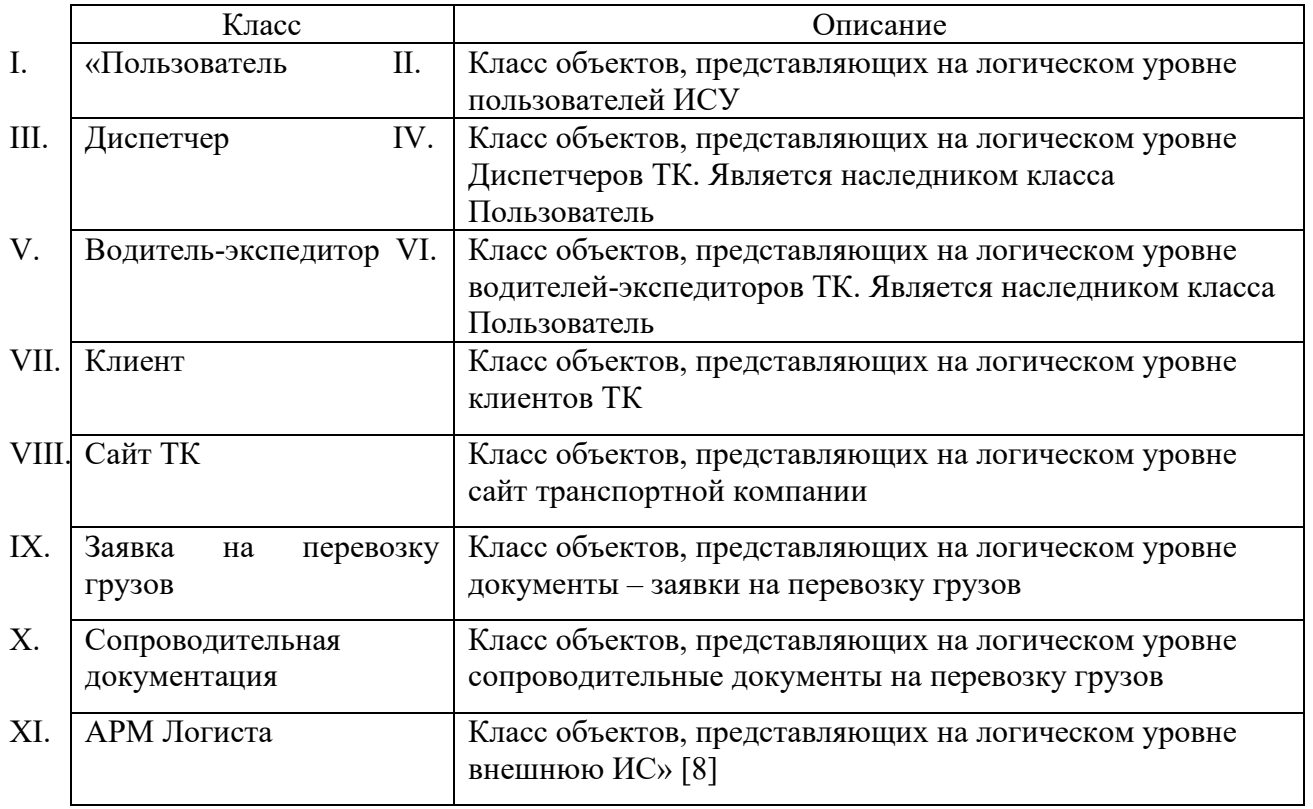

Разработанная диаграмма классов отражает статический и элементный аспекты ИСУ грузоперевозками.

Диаграмма последовательности дает визуальное представление о порядке, в котором могут происходить события. Она разделяет элементы системы с диаграммой вариантов использования и диаграммной классов.

Диаграмма последовательности иллюстрирует сообщения, полученные классом, и следующие условия, которые могут возникнуть [18].

На рисунке 9 изображена диаграмма последовательности сценария управления заявками на перевозку грузов.

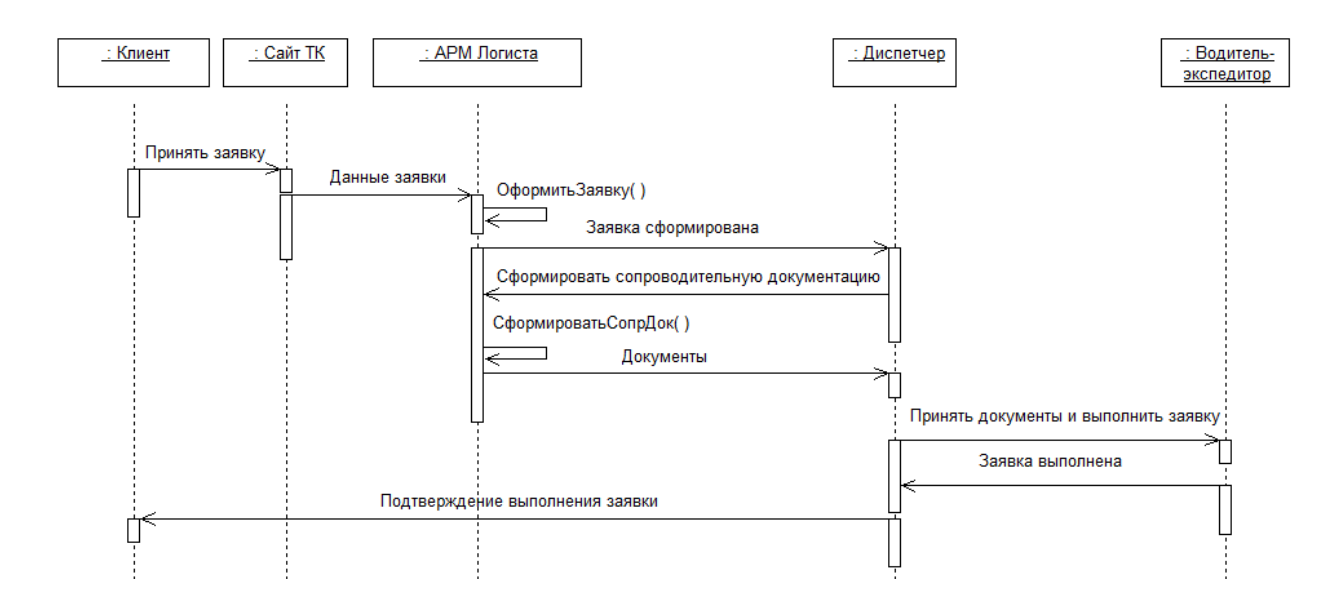

#### Рисунок 9– Диаграмма последовательности сценария управления заявками на перевозку грузов

Разработанная диаграммы последовательности отражает динамический аспект ИСУ грузоперевозками

Разработанный комплекс диаграмм UML представляет собой логическую модель ИСУ грузоперевозками и является основой для ее программной реализации.

### **2.2 Разработка логической модели данных информационной системы управления грузоперевозками**

При проектировании ИС, построенных на платформе «1С: Предприятие 8» создается только логическая модель данных системы.

Логическая модель данных обеспечивает более высокий уровень детализации схемы данных.

Логическая модель описывает структуру, назначение и другие характеристики модели данных, но не зависит от системы управления базами данных.

При моделировании логических сущностей разработчик занимается идентификацией ключевых сущностей и взаимосвязей, которые собирают

важную информацию, необходимую системе для сохранения.

Во время анализа и определения требуемых классов разработчик должен убедиться, что определенные сущности, а также отношения между ними будут адекватно поддерживать системные действия (процессы и задачи), определенные на логическом уровне.

При определении логической модели данных ИС разработчик должен определить набор классов в модели и структуру для сохранения данных в хранилищах данных, и все это для поддержки процессов, в которых они используются.

В процессе моделирования были выделены следующие сущности:

- − Пользователь ИСУ;
- − Сотрудник ТК;
- − Клиент;
- − Должность;
- − Подразделение;
- − Заявка;
- − Сопроводительный документ;
- − Вид документа;
- − Счет на оплату;
- − Груз;
- − Получатель;
- − Роль.

Для разработки логической модели данных использован онлайн-ресурс Visual Paradigm [20].

Логическая модель данных ИСУ грузоперевозками, построенная в виде диаграммы «сущность-связь», показана на рисунке 10.

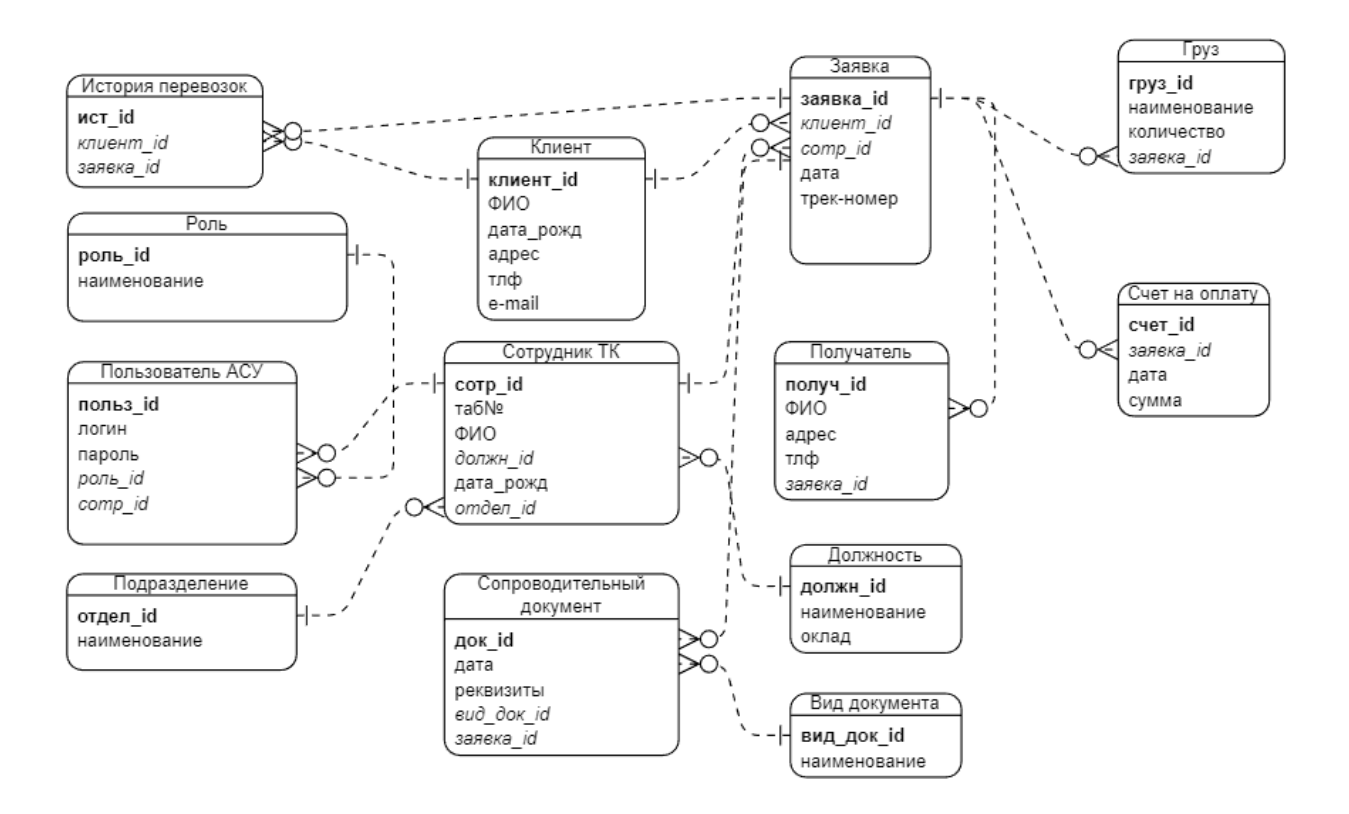

Рисунок 10 – Логическая модель данных ИСУ грузоперевозками

Следует отметить, что в ИС, построенных на основе технологической платформы «1С: Предприятие 8», разработчик не имеет прямого доступа к БД [3].

Таблицы БД генерируются автоматически как представление разработанных программистом форм конфигурации проектируемой ИСУ грузоперевозками.

## **2.3 Требования к аппаратно-программному обеспечению информационной системы управления грузоперевозками**

Как указано в описании требованиям, предъявляемые к компьютерам, представленным на сертификацию в фирму «1С», «аппаратно-программное обеспечению ИСУ грузоперевозками должно удовлетворять требованиям, представленным ниже.

Требования к серверу:

- − процессор с архитектурой x86-64 (Intel с поддержкой EM64T, AMD с поддержкой AMD64);
- − оперативная память 2 Гб и выше;
- − жесткий диск 40 Гб и выше;
- − устройство чтения компакт-дисков;
- − ОС Windows 2012 Server;
- − СУБД PostgreSQL.

Требования к компьютеру клиентской части:

- − процессор Intel Pentium Celeron 1800 Мгц и выше;
- − оперативная память 1 Гб и выше;
- − жесткий диск 40Гб и выше;
- − устройство чтения компакт-дисков;
- − USB-порт;
- − SVGA-видеокарта
- − ОС Windows 7/10.

Для использования программы на двух и более компьютерах в пределах одной локальной вычислительной сети требуется приобретение клиентских лицензий» [13].

Выводы по главе 2

.

Результаты работы, проделанной в главе 2, позволили сделать нижеследующие выводы.

Логическая модель ИСУ – это набор диаграмм UML, представляющий собой графическое изображение логических взаимосвязей между ресурсами, действиями, выводами и результатами программы.

При логическом моделировании данных ИСУ необходимо обеспечить идентификацию ключевых сущностей и взаимосвязей, которые собирают важную информацию, необходимую для сохранения в БД ИСУ.

## **Глава 3 Реализация проектных решений и оценка эффективности информационной системы управления грузоперевозками**

# **3.1 Разработка архитектуры информационной системы управления грузоперевозками**

Архитектура ИСУ грузоперевозками состоит из программной и вычислительной архитектур системы.

«Программная архитектура ИС – это архитектура взаимодействия приложений в рамках информационной системы предприятия (архитектура приложений), так и архитектура программных модулей, или архитектура взаимодействия различных классов в рамках одного приложения» [14].

Для разработки программной архитектуры ИСУ грузоперевозками используем диаграмму компонентов UML [19].

Диаграммы компонентов UML позволяют моделировать программные компоненты высокого уровня и интерфейсы к этим компонентам.

Диаграммы компонентов UML представляют собой диаграммы реализации, т. е. описывают различные элементы, необходимые для реализации системы.

При обратном проектировании существующего проекта диаграммы компонентов могут помочь сопоставить каждую диаграмму классов с файлами исходного кода программы.

На рисунке 11 представлена программная архитектура ИСУ грузоперевозками.

ИСУ грузоперевозками имеет модульную архитектуру.

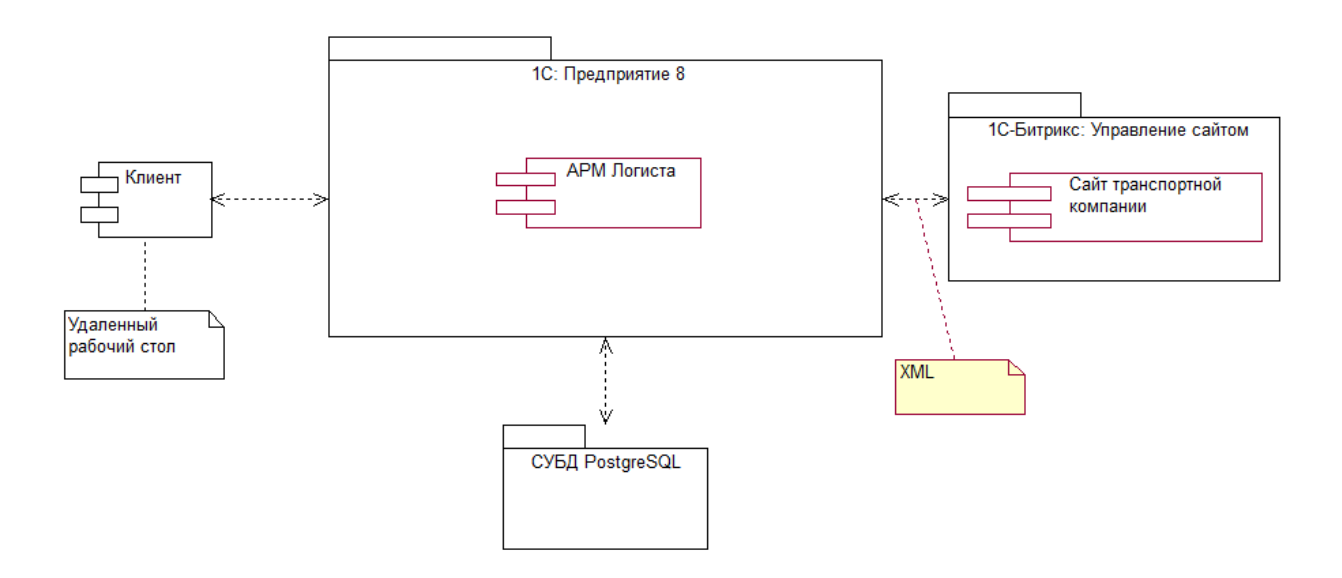

Рисунок 11 – Программная архитектура ИСУ грузоперевозками

ИСУ грузоперевозками представляет собой программный комплекс, построенный на основе технологической платформы «1С: Предприятие 8» и типового решения АРМ Логиста.

ИСУ интегрируется с сайтом транспортной компании.

Интеграция обеспечивается встроенными средствами платформы 1С-Битрикс: Управление сайтом» [7].

«Вычислительная архитектура ИСУ грузоперевозками построена на основе двухзвенной модели клиент-серверной архитектуры.

Для отображения вычислительной архитектуры ИСУ грузоперевозками используем диаграмму развертывания UML» [8].

Диаграмма развертывания — это еще один вид статической диаграммы UML, описывающей представление развертывания физической модели системы.

На рисунке 12 изображена диаграмма развертывания ИСУ грузоперевозками.

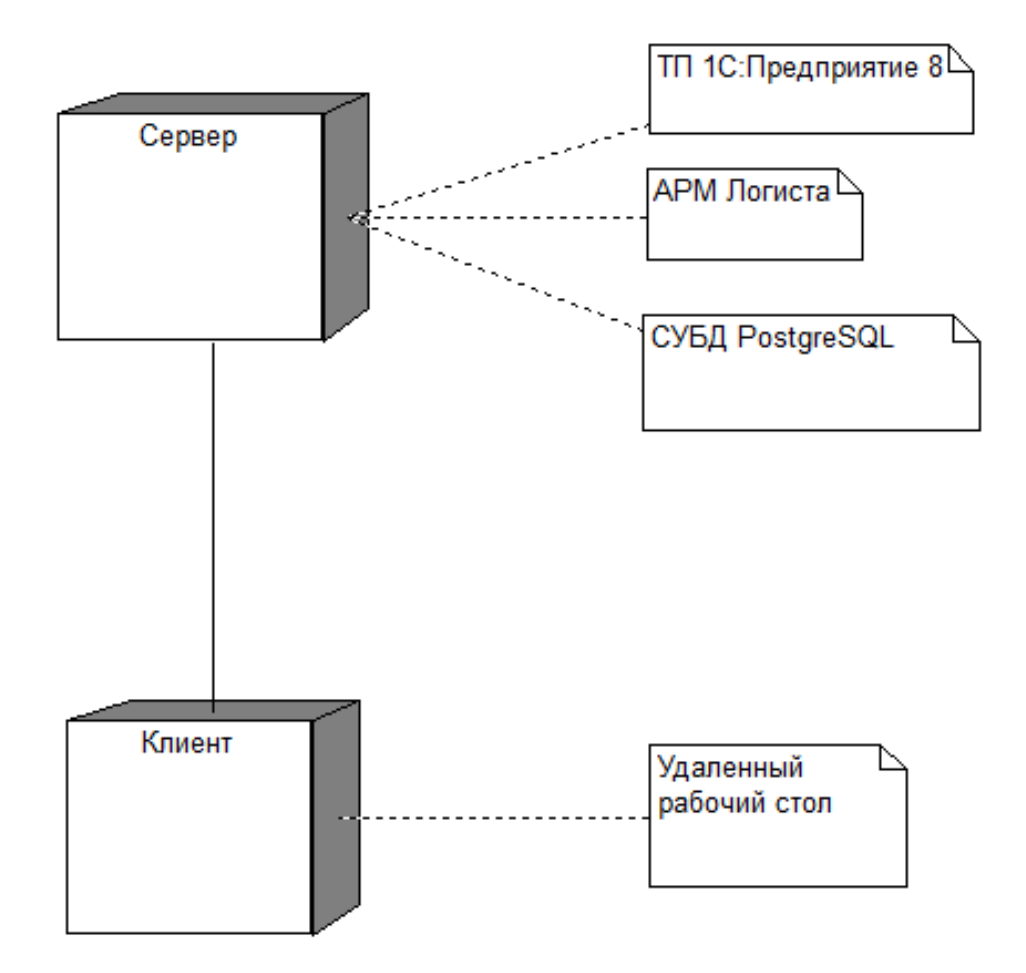

Рисунок 12 – Диаграмма развертывания ИСУ грузоперевозками

Функции сервера баз данных исполняет СУБД PostgreSQL.

PostgreSQL — это высокостабильная система баз данных с открытым исходным кодом, расширяющая язык SQL, предлагая несколько дополнительных функций, которые тщательно масштабируют и резервируют рабочие нагрузки данных.

Помимо решений 1С она также активно используется для хранения данных для многих мобильных, веб-приложений, геопространственных и аналитических приложений.

Компания 1С поддерживает версию PostgreSQL специально для 1С.

Рекомендуемое аппаратное и программное обеспечение ИСУ грузоперевозками представлено в таблице 10.

Таблица 10 – Рекомендуемое аппаратное и программное обеспечение ИСУ грузоперевозками

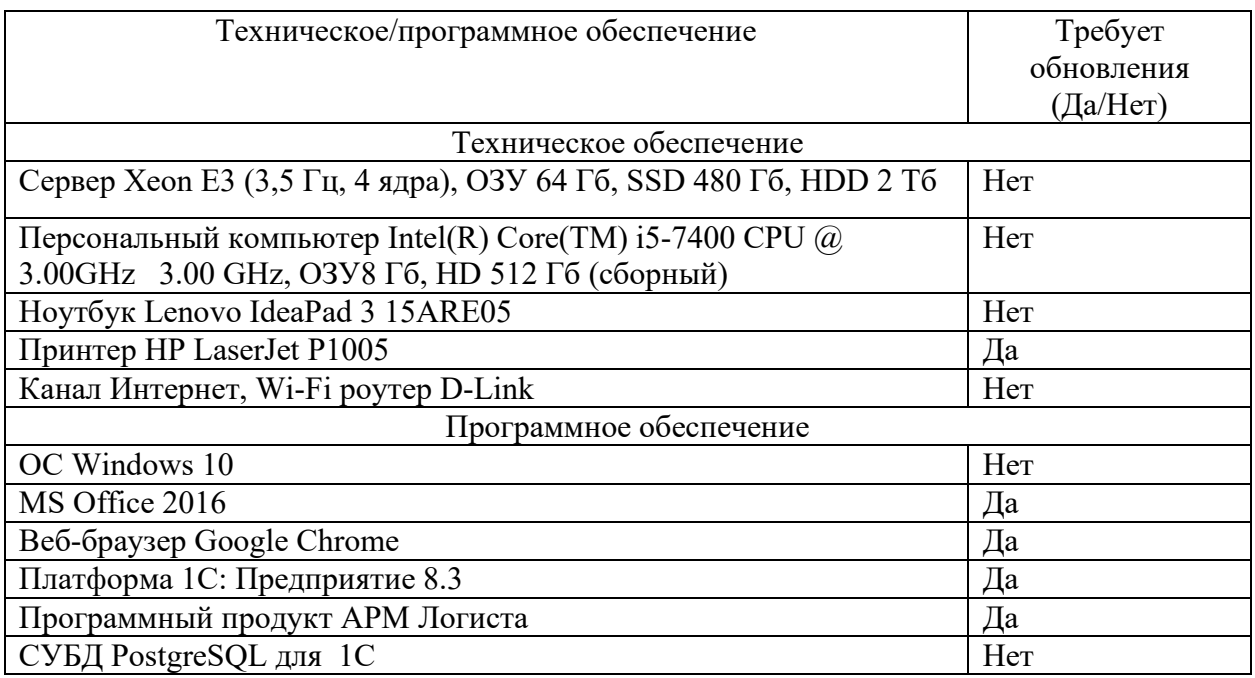

На стороне клиента развернут удаленный рабочий стол.

Для развертывания сайта транспортной компании рекомендуется воспользоваться услугами коммерческого хостинга.

# **3.2 Реализация информационной системы управления грузоперевозками**

Как отмечено выше, ИСУ грузоперевозками реализовано на основе модуля «АРМ Логиста», входящего в состав типового решения «1С: Транспортная логистика, экспедирование и управление автотранспортом КОРП».

АРМ интегрировано с сайтом транспортной компании.

Клиент в режиме онлайн вводит данные заявки на перевозку груза на сайте транспортной компании, как показано на рисунке 13.

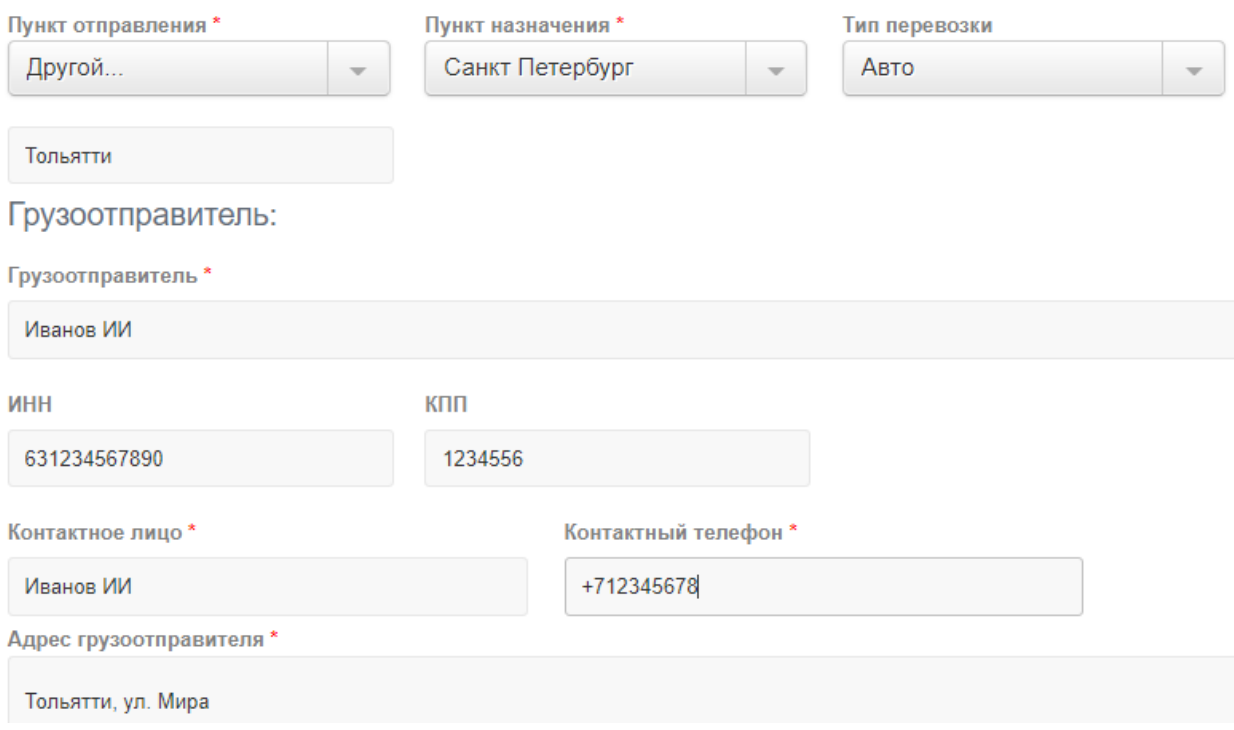

Рисунок 13 – Форма ввода заявки на перевозку груза

Данные заявки передаются в АРМ Логиста. Обмен данными организован с помощью XML-файлов. Пример файла приведен в листинге 1.

Листинг 1 – Пример XML-файла заявки на перевозку груза

<request>

<appkey>00000000-0000-0000-0000-000000000000</appkey>

<sessionID>00000000-0000-0000-0000-000000000000</sessionID>

```
<inOrder>true</inOrder>
```
<delivery>

<deliveryType>

<type>auto</type>

</deliveryType>

<derival>

<produceDate>2022-03-15</produceDate> <variant>terminal</variant> <terminalID>337</terminalID> </derival> <arrival> <variant>terminal</variant> <terminalID>59</terminalID> </arrival> <packages> <uid>0x947845D9BDC69EFA49630D8C080C4FBE</uid>  $\le$ count $\ge$ 5 $\le$ /count $\ge$ </packages> </delivery> <members> <requester> <role>sender</role> <uid>00000000-0000-0000-0000-000000000000</uid>  $\le$ /requester> <sender> <counteragent> <form>0xbc1e63c5f81187e244490a5afd657cbd</form> <name>ЭЛЕКТРОКОНТАКТОР</name>  $\langle$ inn>1502013069 $\langle$ inn> </counteragent> <contactPersons> <name>Андрей</name> </contactPersons> <phoneNumbers> <number>79187777777</number>

</phoneNumbers>

</sender>

<receiver>

<counteragent>

 $<$ form>0xab91feea04f6d4ad48df42161b6c2e7a $<$ /form>

<isAnonym>true</isAnonym>

<phone>79227777777</phone>

<name>Виталий</name>

</counteragent>

 $\le$ /receiver>

</members>

<cargo>

```
<quantity>10</quantity>
```
 $\langle$ length $> 0.7$  $\langle$ length $>$ 

 $\langle \text{width}\rangle$  4 $\langle \text{width}\rangle$ 

<height>0.5</height>

<weight>8</weight>

```
<totalVolume>2</totalVolume>
```

```
<totalWeight>80</totalWeight>
```
<freightUID>0x98086eae8b603ea911e5e1f3ed746e6b</freightUID>

 $\langle \text{cargo} \rangle$ 

<payment>

```
<type>noncash</type>
```
<primaryPayer>receiver</primaryPayer>

</payment>

 $\langle$ request $\rangle$ 

На основании данных заявок формируется заказ на транспортное средство (ТС), форма которого показана на рисунке 14.

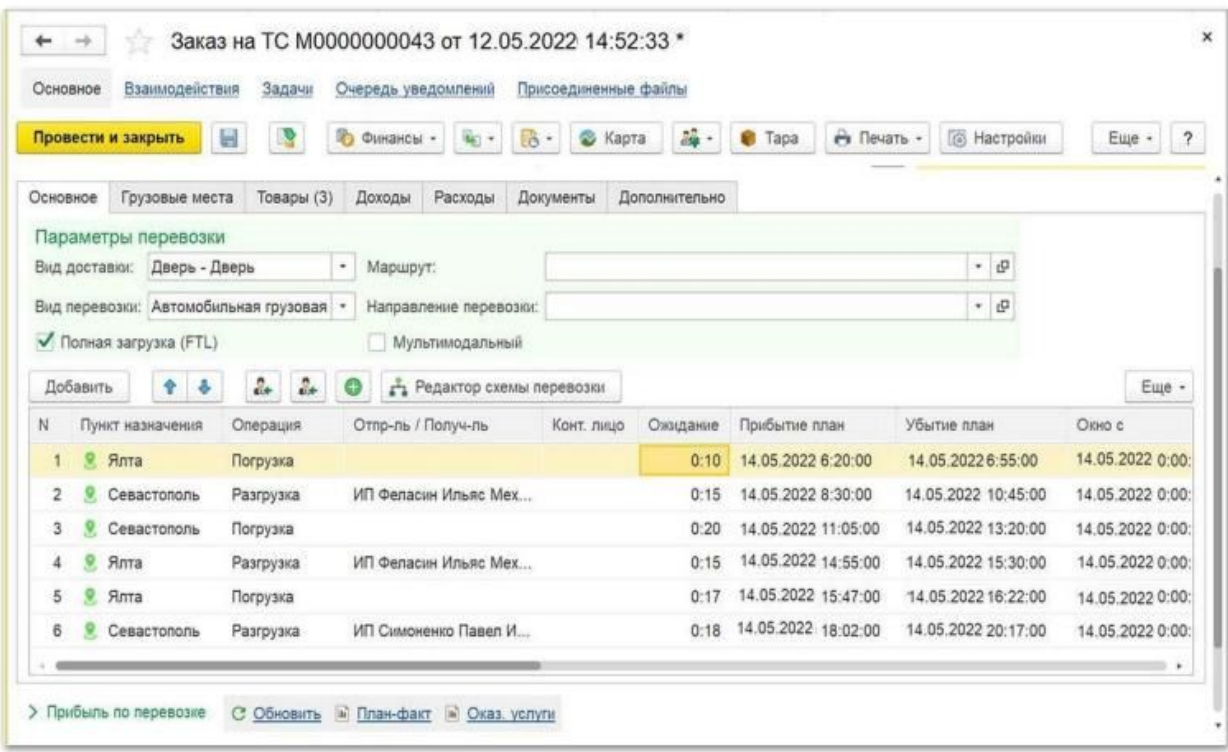

Рисунок 14 – Форма заказа на перевозку груза

Для отправки грузов в АРМ Логиста формируется сопроводительная документация (рисунке 15).

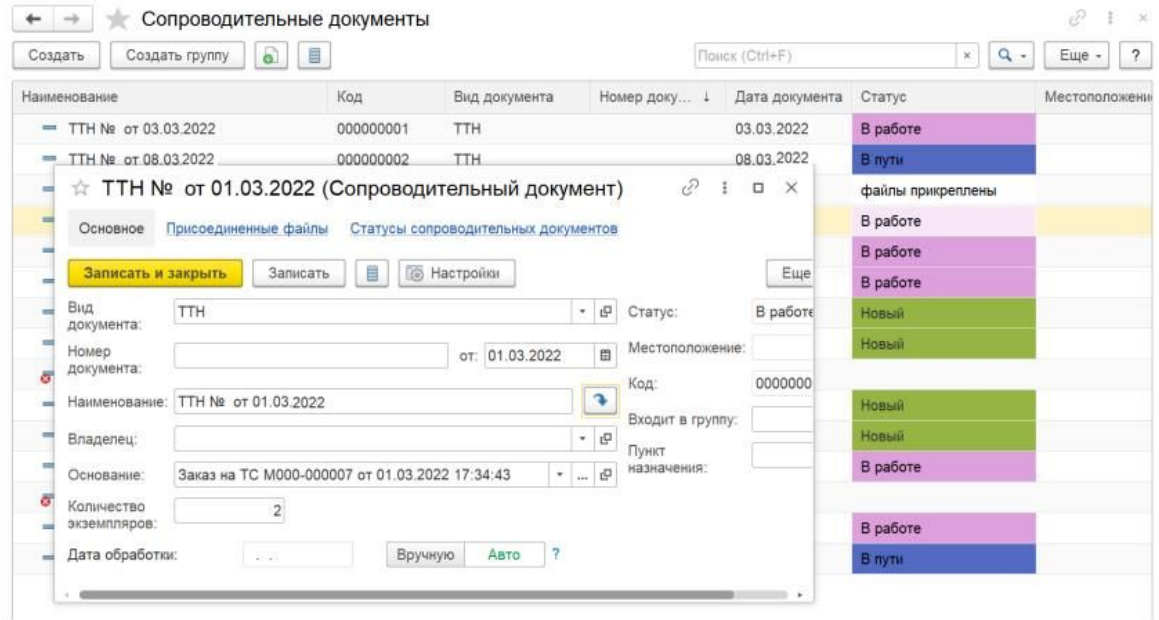

Рисунок 15 – Сопроводительная документация на перевозку груза

В решении имеется возможность для подключения мобильного приложения для общения водителей-экспедиторов с диспетчерской службой транспортной компании.

Для анализа деятельности транспортной компании по грузоперевозкам разработана аналитическая отчетность (рисунок 16).

| Записать и закрыть                                                                                                    |                          | B<br>Записать      |                                                                              | $\leftarrow$                                                                                |                                                                                                    |                  | Рентабельность по транспортным средствам | Eure -            |                        |  |
|----------------------------------------------------------------------------------------------------|--------------------------|--------------------|------------------------------------------------------------------------------|---------------------------------------------------------------------------------------------|----------------------------------------------------------------------------------------------------|------------------|------------------------------------------|-------------------|------------------------|--|
| Наименование:                                                                                                    | Административные расходы |                    |                                                                              |                                                                                             |                                                                                                    |                  |                                          |                   |                        |  |
| Входит в группу:                                                                                                    |                          |                    | √ ТС: Заполнено<br>囹<br>曲<br>Период: 01.01.2022<br>$-31.01.2022$<br>$\cdots$ |                                                                                             |                                                                                                    |                  |                                          |                   |                        |  |
| Вид затрат:                                                                                                    | Прочие<br>91.02          |                    |                                                                              | 略<br>ò<br>喻<br>Σ<br>$\overline{a}$<br>Сформировать<br>Настройки<br>$\Box$<br>Найти<br>Еще - |                                                                                                    |                  |                                          |                   |                        |  |
| Cuer:                                                                                                    |                          |                    |                                                                              |                                                                                             |                                                                                                    |                  |                                          |                   |                        |  |
| Прямые затраты<br>Распределяемые (косвенные) затраты<br>Тип затрат:<br>Распределять на РБП<br>Распределение между ТС<br>Распределение между аналитиками<br>Дополнит |                          |                    |                                                                              |                                                                                             | Период: 01.01.2022 - 31.01.2022<br>Параметры:<br>Распределять на РБП: Нет<br>Отбор:<br>ТС Заполнено |                  |                                          |                   |                        |  |
| Вариант распределения:<br>В целом по предприятию<br>Пропорционально объему выработки и<br>Способ распределения:<br>Пробег общий<br>Параметр выработки:              |                          | По колонь          |                                                                              | Организация<br>Аналитика ТС<br>TC.                                                          | Bcero<br>заказов                                                                                    | Сумма<br>доходов | Cymma<br>расходов                        | Прибыль           | Рентабель<br>ность (%) |  |
|                                                                                                    |                          |                    |                                                                              |                                                                                             |                                                                                                    |                  |                                          |                   |                        |  |
|                                                                                                    |                          |                    |                                                                              | Мегатранс ООО                                                                               | 15                                                                                                  | 674 666.50       | 496 327,00                               | 178 339.50 35.9 % |                        |  |
| Распределение расходов по сцепкам:                                                                                                    |                          |                    | 田                                                                            | Привлеченные ТС                                                                             | $\mathbf{2}$                                                                                        | 69 400.00        |                                          | 69 400.00 ∞       |                        |  |
|                                                                                                    |                          |                    |                                                                              | ⊟                                                                                           | Собственные ТС                                                                                      | 13               | 605 266,50                               | 496 327.00        | 108 939.50 21.9 %      |  |
| Комментарий:                                                                                                    |                          |                    |                                                                              |                                                                                             | а 012 ка 777                                                                                        |                  | 188 468.00                               | 142 865.50        | 45 602.50 31.9 %       |  |
|                                                                                                    |                          |                    |                                                                              | е 742 ка 777                                                                                | 6                                                                                                   | 76 564.00        | 68 321.50                                | 8 242.50 12.1 %   |                        |  |
| 000000002<br>T <sub>px</sub><br>- Транспортный налог                                                                                                    |                          |                    |                                                                              | к 745 ое 777                                                                                | 2                                                                                                   | 98 021.50        | 57 210.50                                | 40 811,00 71,3 %  |                        |  |
| 000000009<br>Ши<br>Шины и агрегаты<br><b>First</b>                                                                                                    |                          |                    |                                                                              | M 111 oe 777                                                                                |                                                                                                    | 5 5 5 5 0 0      | 15 540.50                                | -9 985.50 -64.3 % |                        |  |
|                                                                                                    |                          |                    |                                                                              | M 854 oe 777                                                                                | $\overline{c}$                                                                                      | 137 530.00       | 119 630.50                               | 17 899.50 15.0 %  |                        |  |
|                                                                                                    |                          | <b>Комментарий</b> |                                                                              |                                                                                             | у 548 ко 777                                                                                        | $\overline{2}$   | 99 128.00                                | 92 758.50         | 6 369.50 6.9 %         |  |
|                                                                                                    |                          |                    |                                                                              |                                                                                             | Итого                                                                                               | 15               | 674 666.50                               | 496 327.00        | 178 339,50 35,9 %      |  |

Рисунок 16 – Отчет «Рентабельность по транспортным средствам»

Результаты анализа используются менеджерами транспортной компании для поддержки принятия управленческих решений

# **3.3 Оценка экономической эффективности проекта автоматизации управления грузоперевозками**

«Для оценки экономической эффективности проекта автоматизации процессов управления грузоперевозками транспортной компании используем методику сравнения затрат на заказную (базовый вариант) и самостоятельную разработку (проектный вариант) проекта ИСУ» [9]. В калькуляцию себестоимости заказной разработки проекта ИСУ включаются следующие статьи затрат:

«зарплата исполнителя проекта по трудовому договору  $(3b_1)$ ;

- социальные страховые взносы  $(3b_2)$ ;
- $-$  прочие прямые расходы  $(3b_3);$

накладные расходы (ЗБ4)» [9].

«В заказной разработке проекта ИСУ задействован внешний программист.

Средняя стоимость часа работы программиста 1С по договору составляет 1250 руб» [12].

Ориентировочное время разработки составляет 100 час.

«Итого затраты базового варианта  $C_{\text{6a}}$  составят:

 $C_{6a3} = 35_1 + 35_2 + 35_3 + 35_4 = 1250*100 + 0.271*1250*100+0+0 \approx 160000$ руб (1).

В собственной разработке проекта ИСУ задействованы программист и бизнес-аналитик.

В калькуляцию себестоимости собственной разработки проекта ИСУ включаются следующие статьи затрат:

- $-$  зарплата исполнителей проекта с учетом затраченного времени 100 час  $(3\Pi_1)$ ;
- социальные страховые взносы  $(3\Pi_2)$ ;
- $-$  прочие прямые расходы ( $3\Pi_3$ );
- накладные расходы  $(3\Pi_4)$ .

Итого затраты проектного варианта  $C_{\text{nn}}$  составят:

 $C_{\text{HD}}$  =  $3\Pi_1$  +  $3\Pi_2$  +  $3\Pi_3$  +  $3\Pi_4$  =  $(35000+20000+10000)$  $py6+0,3*(35000+20000+10000)+0+0 \approx 85000 \text{ py6}$  (2)

Сформируем таблицу и график показателей экономической эффективности проектов (таблица 11, рисунок 17)» [9].

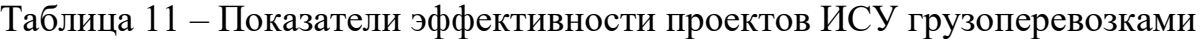

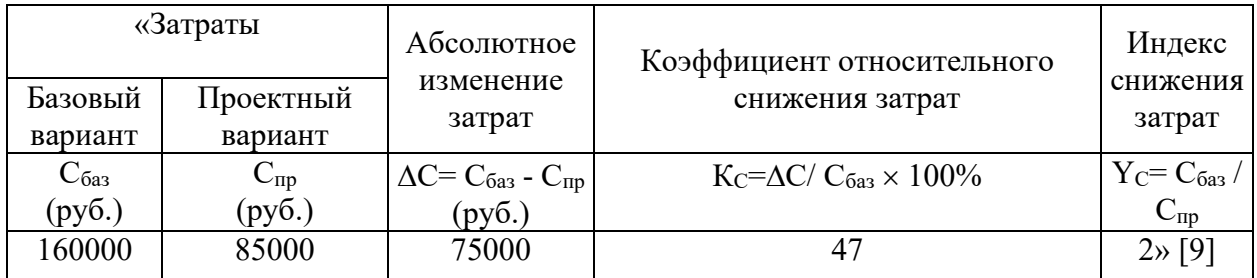

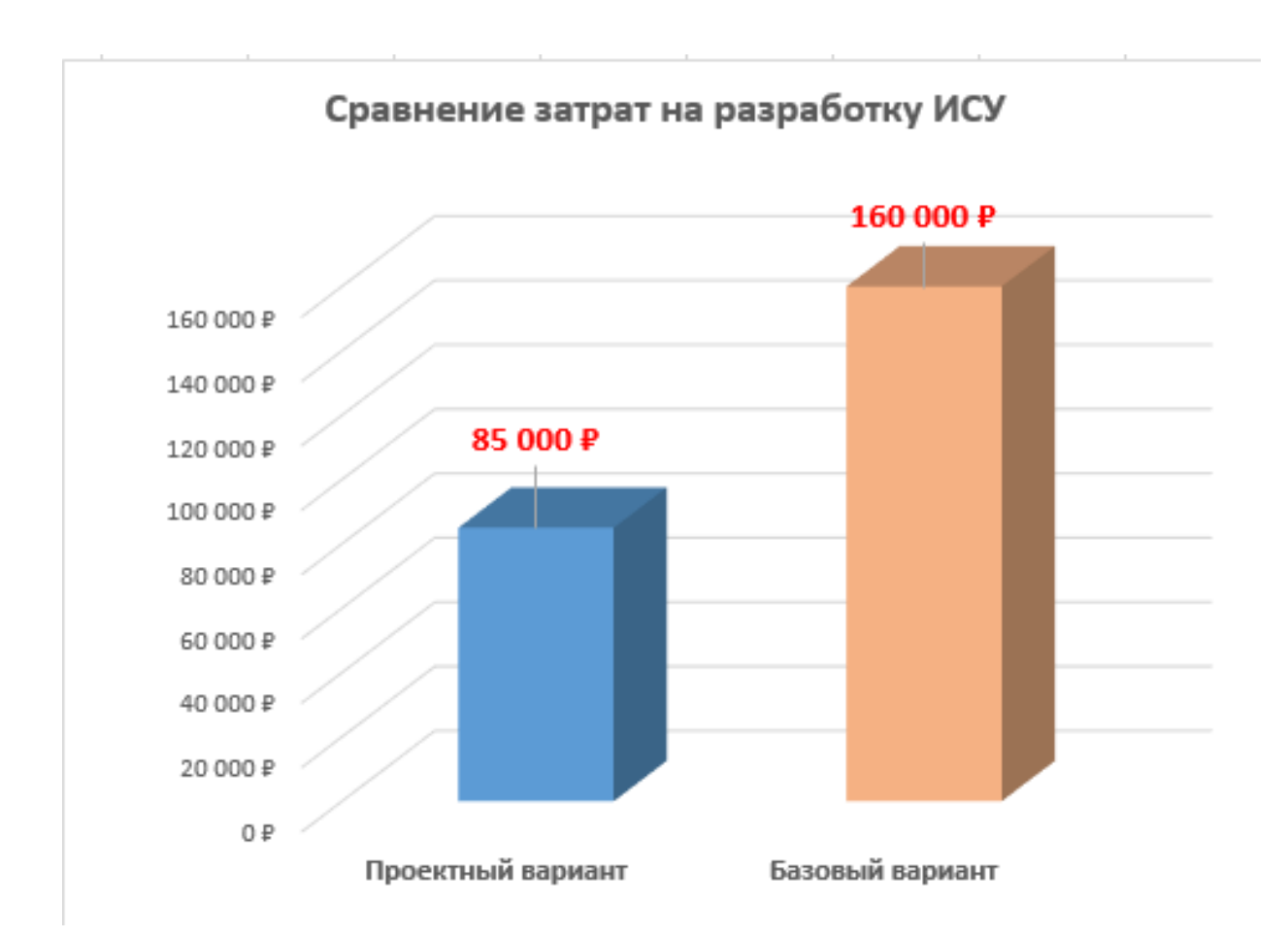

Рисунок 17 – Диаграмма сравнения затрат проектов ИСУ грузоперевозками

«Таким образом, затраты при проектном варианте разработки ИС приблизительно сократились в 2 раза.

Срок окупаемости затрат на внедрение проектного решения  $(T_{\text{ok}})$ определяется по формуле:

$$
T_{\text{ok}} = K_{\Pi} / \Delta C \text{ (mec.),}
$$
 (3)

где  $K_{\Pi}$  – затраты на реализацию проектных решений (проектирование и внедрение ИС).

Следовательно, срок окупаемости проекта ИСУ грузоперевозками равен:

$$
T_{\text{ok}} = 85000/75000 \approx 1,2 \text{ Mec.}
$$
 (4)

Представленные расчеты подтвердили существенное снижение затрат на проектирование и эффективность проектного решения» [9].

Выводы по главе 3

Результаты проектирования ИСУ грузоперевозками позволили сделать следующие выводы:

- ИСУ грузоперевозками реализовано на основе модуля АРМ Логиста, входящего в состав типового решения «1С: Транспортная логистика, экспедирование и управление автотранспортом КОРП»;
- функциональность ИСУ обеспечивает решение задач автоматизации бизнес-процессов управления грузоперевозками транспортной компании.

В результате применения предлагаемого проектного решения достигнуто существенное снижение затрат на проектирование ИСУ и обеспечена эффективность проекта ее разработки.

#### **Заключение**

Выпускная квалификационная работа посвящена проблеме разработки информационной системы управления грузоперевозками транспортной компании.

«Актуальность работы обусловлена необходимостью разработки и внедрения ИСУ, которая обеспечит эффективное управление грузоперевозками транспортной компании.

Для достижения поставленной в работе цели были решены следующие задачи:

- − произведен анализ предметной области и выполнена постановка задачи на разработку ИСУ грузоперевозками. Как показал анализ, система управления эффективностью бизнеса в современной практике употребляется в том числе как ИСУ, обеспечивающая ее практическую реализацию. В этой связи представляет интерес разработка ИСУ, обеспечивающей автоматизацию бизнес-процессов управления грузоперевозками транспортной компании. Для разработки требований к проекту использована методология FURPS+. Разработанный перечень требований является основой для проектирования ИСУ грузоперевозками» [6]. Принято решение использовать в качестве основы для реализации ИСУ АРМ Логиста, входящего в состав типового решения «1С: Транспортная логистика, экспедирование и управление автотранспортом КОРП»;
- − выполнено проектирование ИСУ грузоперевозками. «Для отражения функционального, статического и динамического аспектов ИСУ построены базовые диаграммы UML: диаграмма вариантов использования, диаграмма классов и диаграмма взаимодействия, соответственно. Разработанный комплекс диаграмм UML представляет собой логическую модель ИСУ и является основой для ее программной реализации» [6]. ИТ-решение ИСУ построено на

основе двухзвенной модели архитектуры «клиент-сервер». Аппаратно-программное обеспечение ИСУ включает в себя серверную и клиентскую части;

− выполнена реализация предлагаемого проектного решения ИСУ и оценена его эффективность. Для поддержки приятия управленческих решений имеется мощный инструментарий для создания аналитических отчетов деятельности транспортной компании в сфере грузоперевозок. «Представленное описание функциональности и оценки эффективности подтверждают целесообразность применения проектного решения ИСУ для решения задач автоматизации процессов управления грузоперевозками транспортной компании.

Результаты бакалаврской работы представляют научно-практический интерес и могут быть рекомендованы бизнес-аналитикам и разработчикам, занимающимся решением задач автоматизации управления деятельностью транспортных компаний» [11].

#### **Список используемой литературы**

1. 1С: TMS Логистика. Управление перевозками [Электронный ресурс]. URL: https://solutions.1c.ru/catalog/tms/features (дата обращения: 08.10.2022).

2. 1С: Транспортная логистика, экспедирование и управление автотранспортом КОРП [Электронный ресурс]. URL: https://solutions.1c.ru/catalog/tmsexp/features (дата обращения: 18.09.2022).

3. Архитектура платформы 1С: Предприятие 8 [Электронный ресурс]. URL: https://v8.1c.ru/platforma/klient-servernyy-variant-raboty/ (дата обращения: 05.10.2022).

4. БИТ. Экспедирование [Электронный ресурс]. URL: https://tlt.1cbit.ru/1csoft/bit-ekspedirovanie/#/functional (дата обращения: 10.09.2022).

5. Гатиятуллин М. Х., Загидуллин Р.Р Автомобильные перевозки [Электронный ресурс]: учебное пособие. Москва : Ай Пи Ар Медиа, 2022. 162 c. URL: https://www.iprbookshop.ru/116465.html (дата обращения: 08.10.2022).

6. Грекул В. И., Денищенко Г. Н., Коровкина Н. Л. Проектирование информационных систем [Электронный ресурс]: учебное пособие. Москва : Интернет-Университет Информационных Технологий (ИНТУИТ), Ай Пи Ар Медиа, 2020. 299 c. URL: https://www.iprbookshop.ru/97577.html (дата обращения: 20.09.2022).

7. Интеграция «1С-Битрикс: Управление сайтом» и «1С: Предприятие» [Электронный ресурс]. URL: https://www.1c-bitrix.ru/products/cms/1c/ (дата обращения: 10.10.2022).

8. Леоненков А. В. Объектно-ориентированный анализ и проектирование с использованием UML и IBM Rational Rose [Электронный ресурс] : учебное пособие. М. : Интернет-Университет Информационных Технологий (ИНТУИТ), Ай Пи Ар Медиа, 2020. 317 c. URL: https://www.iprbookshop.ru/97554.html (дата обращения: 15.09.2022).

9. Мкртычев С.В., Гущина О.М., Очеповский А.В. Прикладная

информатика. Бакалаврская работа [Электронный ресурс] : электрон. учебметод. пособие. Тольятти. ТГУ: Изд-во ТГУ, 2019. URL: https://dspace.tltsu.ru/handle/123456789/8868 (дата обращения: 10.10.2022).

10. Молоткова Н. В., Хазанова.Д.Л. Реинжиниринг бизнес-процессов [Электронный ресурс]: учебное пособие.Тамбов : Тамбовский государственный технический университет, ЭБС АСВ, 2019. 81 c. URL: https://www.iprbookshop.ru/99785.html (дата обращения: 09.10.2022).

11. Преимущества процессного подхода к управлению транспортными перевозками [Электронный ресурс]. URL: https://www.comindware.ru/blog/benefits-of-business-process-approach-totransportation-management/ (дата обращения: 08.10.2022).

12. Сколько стоят услуги программистов? [Электронный ресурс]. URL: https://www.kadrof.ru/articles/46641 (дата обращения: 05.10.2022).

13. Требования, предъявляемые к компьютерам, представленным на сертификацию в фирму «1С» [Электронный ресурс]. URL: https://1c.ru/rus/products/1c/predpr/compat/hard/demand.htm (дата обращения: 05.10.2022).

14. Трутнев Д. Р. Архитектуры информационных систем. Основы проектирования: Учебное пособие. СПб.: НИУ ИТМО, 2012. 66 с.

15. Функции ERP-систем [Электронный ресурс]. URL: http://www.erponline.ru/erp/ (дата обращения: 18.09.2022).

16. Allweyer T. BPMN 2.0: Introduction to the Standard for Business Process Modeling [Электронный ресурс]. URL: https://www.goodreads.com/en/book/show/8281131-bpmn-2-0 (дата обращения: 10.10.2022).

17. BPMN.Studio [Электронный ресурс]. URL: https://bpmn.studio/ru (дата обращения: 18.09.2022).

18. Interaction, Collaboration and Sequence Diagrams with Examples [Электронный ресурс]. URL: https://www.guru99.com/interaction-collaborationsequence-diagrams-examples.html (дата обращения: 10.10.2022).

19. UML Component Diagrams [Электронный ресурс]. URL: https://www.uml-diagrams.org/component-diagrams.html (дата обращения: 10.10.2022).

20. Visual Paradigm Online [Электронный ресурс]. URL: https://online.visual-paradigm.com/w/zgmyjmqh/diagrams/# (дата обращения: 10.10.2022).

21. What is the use of FURPS+ model in classifying requirements? [Электронный ресурс]. URL: https://findanyanswer.com/what-is-the-use-of-furpsmodel-in-classifying-requirements (дата обращения: 10.10.2022).